## Escola Universitària Politècnica de Mataró

Centre adscrit a:

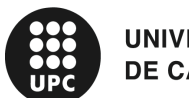

**UNIVERSITAT POLITÈCNICA DE CATALUNYA** 

**Grado en Medios Audiovisuales**

## **DISEÑO Y POSTPRODUCCIÓN DE SONIDO DE UN PROYECTO AUDIOVISUAL**

**Memoria**

**MARÇAL SIN I ARUMÍ PONIENTE: ÀNGEL VALVERDE** 

PRIMAVERA 2017

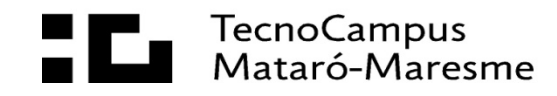

## **Dedicatoria**

Quiero dedicar este trabajo a mi madre, a mis hermanos y a toda mi familia por toda la ayuda y ánimos que me han dado a lo largo de este proyecto. Y, sobre todo, quiero dedicarle este trabajo a mi padre.

## **Agradecimientos**

Agradecer a toda mi familia, sobre todo a mi madre y a mi hermano mayor, por toda la ayuda en la realización de este trabajo. También a Eric Berenguer por ayudarme en la grabación de los efectos de sala y a Aitor Antruejo, Tati Suárez y Ferran Sánchez por participar en las voces de este proyecto. Agradecer a Pablo Abarca sus consejos durante la composición musical del proyecto. También agradecer a Héctor Rubio por prestarme su voz para el personaje principal. Hacer también, una mención especial al tutor de este trabajo, Àngel Valverde, por toda la ayuda, facilidades y consejos que me ha dado a lo largo del proyecto. Por último, pero no menos importante, quisiera agradecer y hacer una mención especial a Pep Aguiló, Jaume Puig y Marc Orts por concederme su tiempo para hacer las entrevistas de este trabajo y por el buen trato recibido.

## **Resum**

Aquest treball final de carrera tracta sobre com es fa el so en un producte audiovisual, com per exemple pel·lícules, sèries, documentals...

El projecte conté una àmplia investigació sobre el que es el so en l'audiovisual, tècniques de mescla, edició... La investigació està acompanyada per una part pràctica on s'intenta crear un nou disseny de so per a una peça audiovisual ja existent.

L'objectiu principal d'aquest projecte és investigar profundament el procés sencer i les tècniques d'edició de la postproducció de so.

## **Resumen**

Este trabajo final de carrera trata sobre cómo se hace el sonido en un producto audiovisual, como por ejemplo películas, series, documentales…

El proyecto contiene una amplia investigación sobre lo que es el sonido en el audiovisual, técnicas de mezcla, edición… La investigación está acompañada por una parte práctica donde se intenta crear un nuevo diseño de sonido para una pieza audiovisual ya existente.

El objetivo principal de este proyecto es investigar profundamente el proceso entero y las técnicas de edición de la postproducción de sonido.

### **Abstract**

This final project is about how sound is made in any audiovisual product, like for example films, series, documentaries…

The project contains and extensive research about what sound is in audiovisual, techniques of mixing, editing… This research is accompanied by a practical part where tries to make a new sound design of an existing audiovisual short.

The main objective of this project is to show to the reader how difficult and important the sound is, show them that there's something more a part of the image

# Índice.

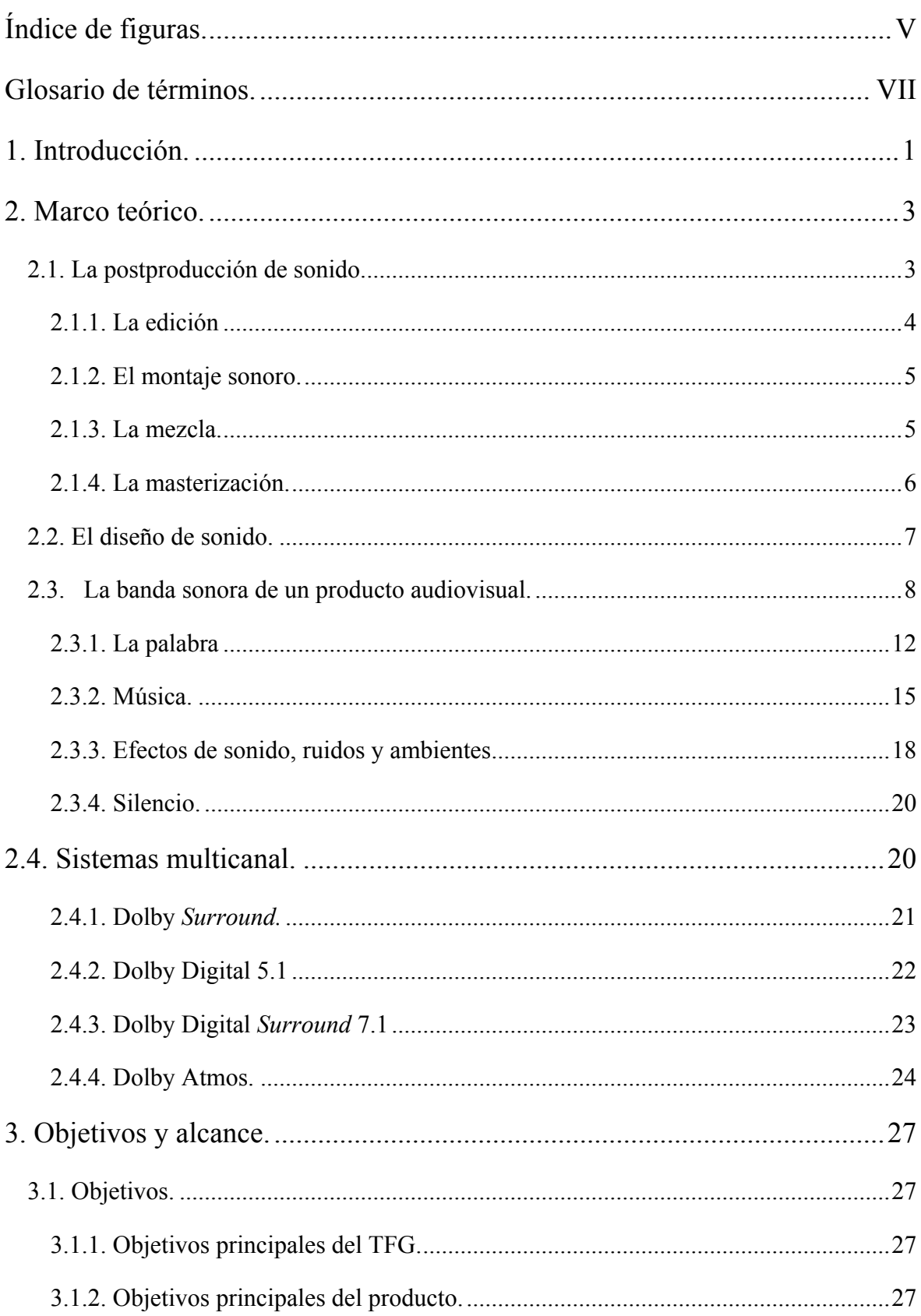

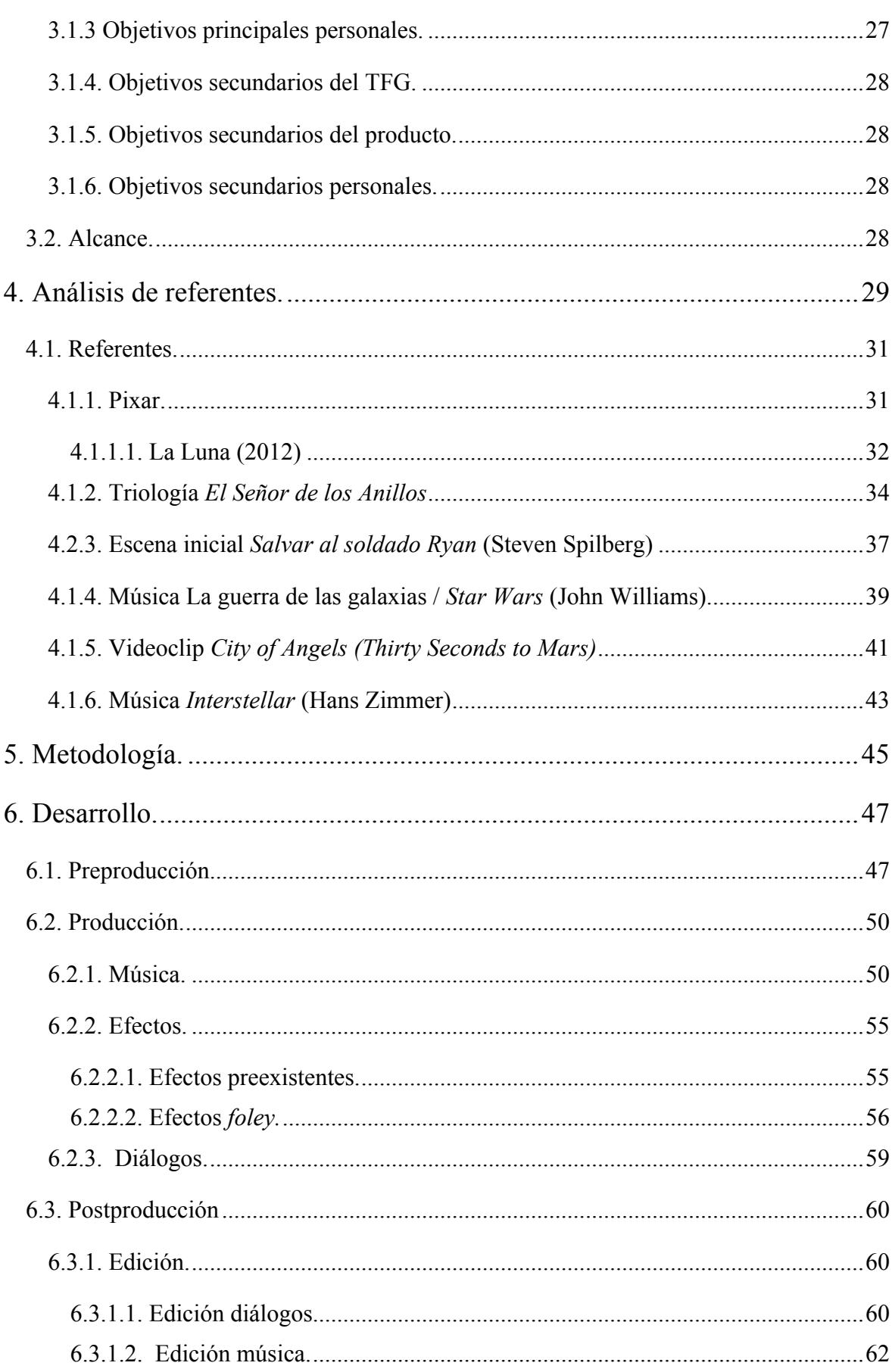

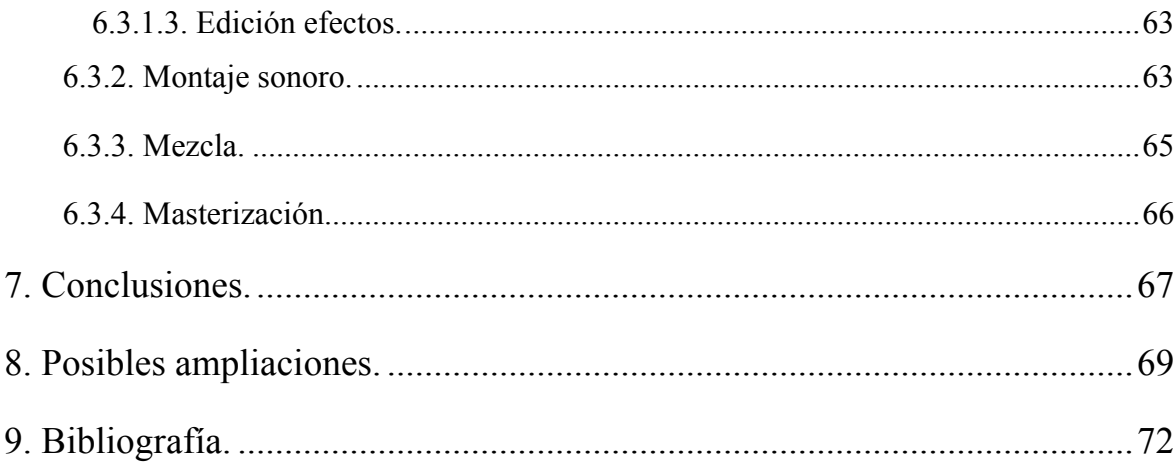

# **Índice de figuras.**

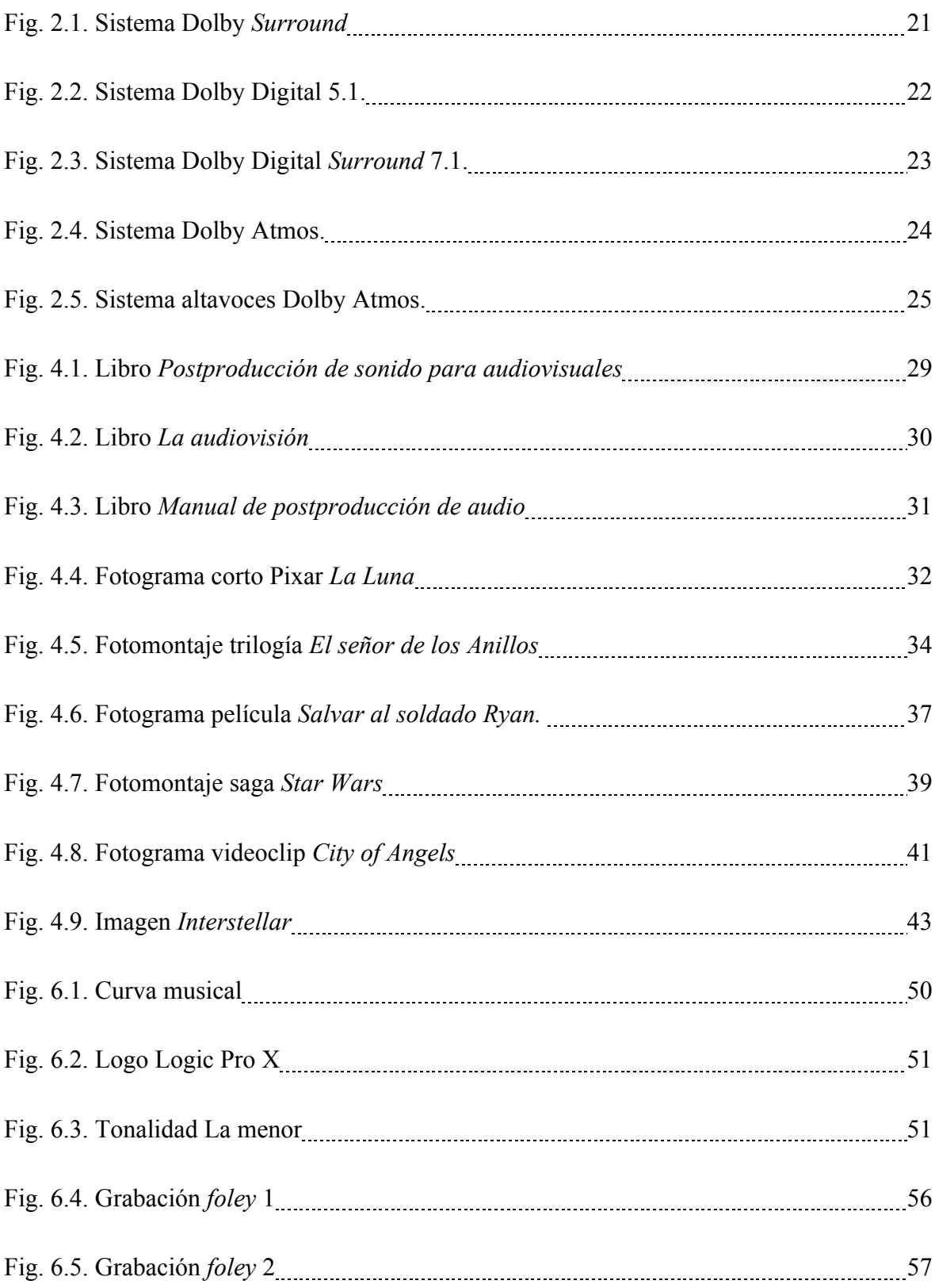

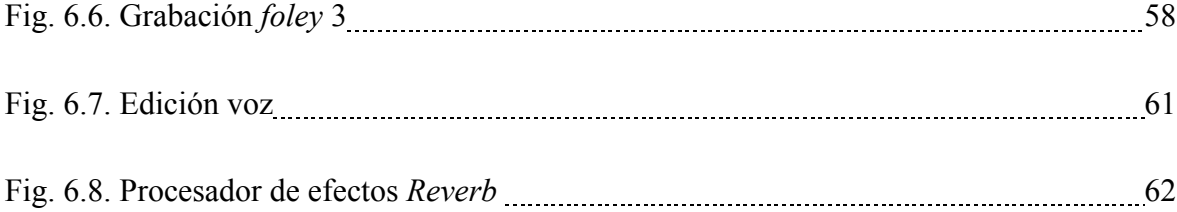

## **Glosario de términos.**

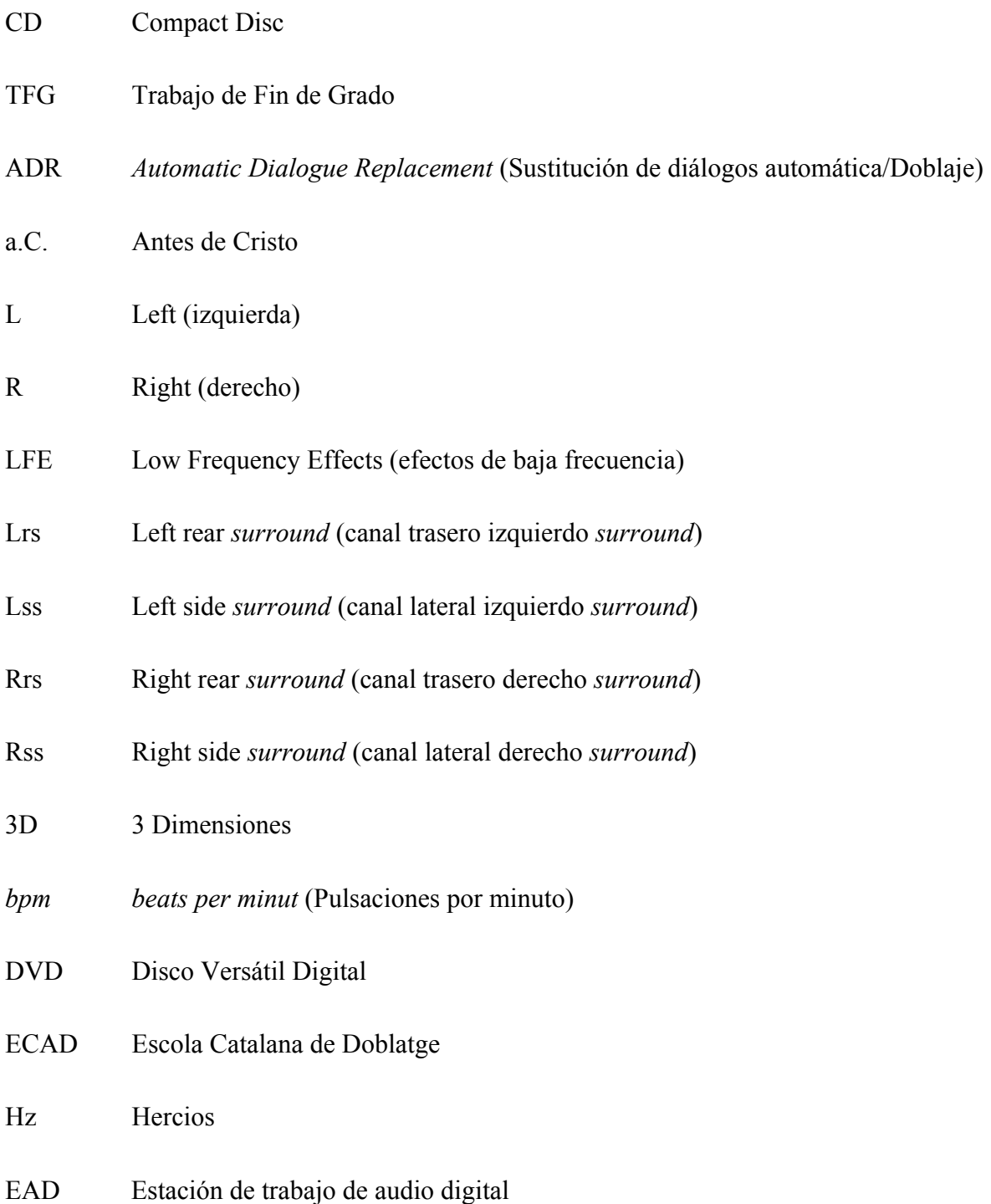

## **1. Introducción.**

El sonido en el cine, como casi en cualquier producción audiovisual, siempre se ha percibido como un elemento de relleno, algo que complementa a la imagen, a lo que vemos, algo secundario, un elemento de fondo de nuestra percepción visual (Bordwell y Thomson, 1995), lo que a menudo, erróneamente, hace pensar que no es importante y no se le presta la atención que se merece.

Al ser un elemento invisible es, posiblemente, uno de los elementos cinematográficos más difíciles de estudiar y de dominar. Mucha gente pensará que el sonido se graba con las cámaras a la vez que las imágenes y que ya se registra tal y como lo escuchamos en el cine o en la televisión. Desconocen que la mayoría del audio que se escucha en una producción audiovisual está grabado a parte de las imágenes y que, para que se llegue a escuchar como en el producto final, tiene que tratarse y pasar por muchas fases diferentes (como la edición, la mezcla o la masterización).

La intención de este trabajo es hacer una nueva propuesta de sonido para un producto audiovisual ya existente. Es decir, quitar toda la banda sonora a una producción y, a partir de las imágenes que se vean, imaginar el sonido o música que sería correcto que las acompañaran y hacer un guion acorde a éstas. Una vez hecho todo el guion de sonido, buscar o crear los diferentes sonidos especificados en él y hacer la postproducción de éstos y mezclarlos con la imagen. Esto implica tanto el diseño sonoro como la posterior postproducción del sonido.

Por este motivo, el trabajo tendrá una parte teórica y una parte práctica.

En la parte teórica se llevará a cabo un estudio e investigación intensos de los diferentes procesos y técnicas de postproducción de sonido, como por ejemplo el *foley*, el doblaje o la edición, por los que tiene que pasar el sonido en una producción audiovisual antes de llegar al producto final. También se intentará contactar con profesionales del sector para que cuenten sus propias ideas, conocimientos y experiencias, con la intención de ayudar a complementar este trabajo. Esta parte se complementará con ejemplos en base a la parte práctica.

Por otro lado, en la parte práctica se creará la nueva propuesta de sonido para la producción audiovisual elegida. En ella se pondrá en práctico todo lo aprendido en la parte teórica. Se podría decir, pues, que será la justificación de todo el trabajo hecho y asimilado previamente.

El punto diferencial de este trabajo respecto a lo ya existente podría ser que éste abarca todo el procedimiento de creación de un nuevo diseño de sonido; de inicio a fin. En este trabajo, una sola persona realizará todas las tareas que harían muchos profesionales en una producción similar y, aparte, toda la información adquirida en la investigación se llevará a la práctica, extrayendo las conclusiones correspondientes.

La motivación por la que se ha elegido el tema del sonido en el cine es porque, en un futuro, el autor de este proyecto tiene el deseo de entrar a trabajar en la industria audiovisual como editor de sonido en producciones cinematográficas y, por lo tanto, se ha considerado este trabajo como una buena oportunidad para empezar a tener una concepción profesional y adquirir unos conocimientos tanto teóricos como prácticos para poderlos usar en una futura vida profesional.

## **2. Marco teórico.**

En este apartado se pretende hacer un estudio e introducción a los conceptos que se consideran más importantes para la correcta realización de este trabajo. Para ello, se ha separado el marco teórico en cuatro puntos esenciales; para así entender lo que es el sonido en el cine, su postproducción y cómo se trabaja éste. Los puntos en los que se ha separado el marco teórico son: la postproducción de sonido, el diseñador de sonido, la banda sonora de un producto audiovisual y sistemas multicanal.

#### **2.1. La postproducción de sonido.**

En este apartado se pretende introducir, de forma básica y simple, la idea de postproducción de sonido. En él, se describirán los principales procesos que contiene la postproducción de sonido; pero no se profundizará más de lo necesario, ya que la postproducción de sonido es un proceso muy amplio y complejo que abarca muchos parámetros y fases, así como diferentes métodos de trabajo que, para profundizar en todos ellos, no bastaría con un solo trabajo de estas características.

Antonio Ayala, en su *Manual de Postproducción de audio* (2010, p.9)*,* define la postproducción de sonido como "la fase final de la elaboración de una banda sonora que consiste en seleccionar, organizar y manipular los diversos elementos sonoros que se utilizan en una producción audiovisual". Por lo tanto, lo que se pretende en ella es conseguir la sinergia entre los diferentes elementos de sonido y hacer una jerarquía de los elementos sonoros de la narrativa de la historia, dejando en primer plano los más importantes y en segundo plano los que no lo son tanto.

El proceso de postproducción empieza cuando todos los archivos están volcados a nuestro ordenador y se han ordenado y nombrado correctamente.

Las principales fases de la postproducción de sonido son: la edición, el montaje sonoro, la mezcla y la masterización.

#### **2.1.1. La edición**

Es la manipulación o procesamiento de los diferentes archivos de audio (voz, música, efectos…) con el propósito de preparar los audios para la mezcla. Los principales objetivos de la edición son (Gómez et al, 2016, p. 152):

- ‒ Marcar el inicio y el final de cada archivo de audio (ya sean músicas, efectos o diálogos) y eliminar todo lo que no nos interese del archivo "bruto" (archivo inicial que tenemos).
- ‒ Eliminar todo el ruido no deseado de los archivos de audio. Por ejemplo, el ruido de sala o algún *pop* muy pronunciado.
- ‒ Sincronizar audio e imagen a la perfección. Hay algunos audios que no hará falta sincronizarlos porque ya vendrán sincronizados correctamente (como, por ejemplo, el sonido directo, los doblajes o los efectos *foley*)*.*
- ‒ Suavizar las entradas y salidas de los diferentes archivos de audio (*fade in/fade out)*  para que el cambio de un archivo de audio a otro pase inadvertido para el espectador.
- ‒ Mejorar la definición y la inteligibilidad (sobre todo en las voces) de los archivos y conseguir las propiedades (timbre, dinámica…) adecuadas para el tipo de sonido que se está escuchando.
- ‒ Adaptar la dinámica del clip de audio a la dinámica de nuestro proyecto (así como a la de la escena) con fines narrativos y artísticos, que se mejorarán en el proceso de mezcla.

Antes, cuando la era digital no estaba tan avanzada, el método de editar consistía en cortar con tijeras la cinta de audio y pegarla con cinta adhesiva en el momento del vídeo deseado. Eso era una edición destructiva, ya que una vez hecho no se podía volver atrás, a no ser que se volviera a cortar y a pegar. Ahora, gracias a las nuevas tecnologías y a los nuevos sistemas de edición no lineal, el proceso de edición es mucho más rápido; pues, al ser la edición una técnica no destructiva, en el caso de error se puede volver rápidamente al momento antes de cometerlo. (Ayala, 2010).

#### **2.1.2. El montaje sonoro.**

El montaje sonoro es la composición de todos los sonidos dentro de nuestra sesión. Es decir, es la yuxtaposición de los diferentes sonidos (diálogos, efectos y músicas) entre sí para que estén preparados para la mezcla. Para el montaje sonoro, a diferencia de la edición, se necesita un *software* multipista que permita poner diferentes archivos de audio reproduciéndose a la vez. Por ejemplo, que haga posible que de fondo se escuche un ambiente de naturaleza y por encima de éste se oiga a dos personas hablando. (Ayala, 2010).

#### **2.1.3. La mezcla.**

La mezcla es el proceso en el que, una vez ya se ha realizado el montaje sonoro, se adaptan y se ajustan los diferentes sonidos entre ellos para obtener prácticamente la banda sonora definitiva ajustada a la narrativa del proyecto y a la idea del diseñador de sonido. (Gómez et al, 2016, p.251).

En la mezcla, se llevan a cabo los diferentes procesos:

- ‒ Procesado de efectos: En esta parte se procesan los sonidos para adaptarlos ya definitivamente al medio en el que se escucharán (espacios grandes, pequeños, cerrados…). También se acaba de ajustar su sonido para corregir los posibles errores o descuadres que aún pudiera tener. Los procesadores más usados son los de tiempo (*reverbs, delays…*), dinámica (compresores, limitadores…) y de ecualización. (Ayala, 2010).
- ‒ Automatización: La automatización permite controlar la mayoría los parámetros de nuestra sesión. La que más se usa es la automatización de nivel, que permite crear los diferentes planos sonoros y hacer que no haya ningún elemento sonoro que suene por encima de otro de manera imprevista. (Gómez et al, 2016, p. 260). Aunque la más usada es la de nivel, hay otras muchas automatizaciones que se usan en la mezcla, como la de envíos, panorama, algún parámetro de algún *plugin* en concreto…

‒ Panoramización: Con la panoramización se ubica cada elemento sonoro en su posición correcta de la narrativa de la historia; o, lo que es lo mismo, se distribuye espacialmente (Ayala, 2010). Es decir, si hay un personaje que está sentado en un banco y a su lado derecho hay un perro que ladra, con el panorama se puede hacer que el espectador escuche el perro por los altavoces de la derecha. La panoramización tiene una gran importancia en los sonidos de fuera de campo, ya que permite al espectador poder crear una idea de la atmósfera más amplia de lo que la tendría sin el panorama. Los parámetros de la panoramización se pueden modificar también a través de la automatización (Gómez et al. 2016).

#### **2.1.4. La masterización.**

Una vez ya se tiene toda la sesión correcta se pasa a la masterización. En ella, la mezcla fina se adapta para ser transferida a su soporte físico, el cual será distribuido y comercializado (Gómez et al, 2016, p.309).

Cada soporte físico tiene unas propiedades determinadas, y eso hace que sea necesaria la masterización; por ejemplo, si no se hiciera, puede que la mezcla fuera óptima para ser reproducida en estéreo en un CD, pero no en un formato de cine con un sistema multicanal *Dolby Atmos* (Gómez et al, 2016, p.309)*.*

Por eso, es muy probable que, dependiendo del soporte al que se vaya a transferir la mezcla final, sea necesario aplicar algunos procesamientos en la mezcla final (como alguna pequeña ecualización, ajuste de niveles…) para mejorarla y adaptarla lo mejor posible al soporte (Ayala, 2010).

Es diferente la masterización que se realiza en un proyecto de carácter musical como, por ejemplo, un disco de música (se conoce con el nombre de *mastering*), que la masterización de un proyecto audiovisual. Esta última se puede conocer con el nombre de *authoring* (autoría) (Gómez et al. 2016). En el *authoring* se decide el tipo de formato de salida de audio: si tiene compresión o no, y si será un DVD, un Blu-Ray o un DCP. Dependiendo del tipo de formato, el archivo de audio tendrá unas características u otras (profundidad de bits, frecuencia de muestreo, canales de salida de audio…) (Gómez et al. 2016).

Cuando se ha convertido la sesión, hay que comprobar que la sincronización entre audio y vídeo sea correcta. Luego, si fuera necesario, se realizaría la copia en el soporte físico elegido (Gómez et al. 2016).

#### **2.2. El diseño de sonido.**

El diseño de sonido, tal y como indica el nombre, significa diseñar, crear y saber imaginar cómo sonara una fuente sonora, ya sea un objeto, un instrumento o un tipo de música; y tener la capacidad para poder reproducirla de la forma más realista que se pueda con los medios de los que se disponga. En ficción, al haber muchos elementos que no existen (ya sean objetos o criaturas), el diseño de sonido adquiere un papel realmente importante, ya que hay que imaginar sonidos inexistentes cuya credibilidad vendrá determinada por el buen estudio y la creatividad del diseñador de sonido.

Como ya se ha nombrado antes, el diseñador de sonido es la persona encargada y responsable de todos los elementos sonoros de una producción. Éste es el encargado de supervisar los diferentes sonidos y elaborar un plan de trabajo para las distintas fases de la producción de los sonidos (García-Montalbán, 2014).

El diseñador de sonido muchas veces también actúa de enlace directo con el director, e irá supervisando todo el proyecto. Normalmente, los diseñadores de sonido suelen ser editores o mezcladores, pero con una experiencia muy amplia. Eso hace que les sea más fácil poder imaginar cómo será un sonido, existente o no, y tener los conocimientos necesarios, tanto técnicos como expresivos, para poder crear ese sonido (Gómez et al, 2016, p. 38).

Pablo Iglesias Simón (2014), en su artículo titulado "*El diseñador de sonido: función y esquema de trabajo*", hace el siguiente esquema de las funciones de un diseñador de sonido:

- ‒ Elegir los sonidos que aparecerán dentro de un producto audiovisual determinado, así como sus características (tipología, cualidades, origen, función, autoría, como se crearán, las cualidades del entorno sonoro donde se reproducirá ese sonido…).
- ‒ Ordenar esos sonidos tanto espacialmente como temporalmente para dar sentido al conjunto de la obra.
- ‒ Elaborar un plan de trabajo a seguir durante todo el proceso de creación de los diferentes sonidos.
- Decidir qué sonidos se van a extraer de bibliotecas ya creadas (sonidos preexistentes) y decidir cuáles van a ser creados; ya sea en *foley*, en composición musical… (sonidos originales). En el caso de los sonidos preexistentes, también deberá obtenerlos, aunque esto no significa que sea el encargado de obtener los permisos necesarios para las músicas o efectos que estén protegidos con los diferentes derechos de autoría, ya que de eso se encarga el departamento de producción (Gómez, 2016, p. 188).
- ‒ Supervisar la composición de la música original siempre que sea necesario.
- ‒ Determinar las modificaciones a las que serán sometidos los sonidos (obtenidos o grabados) para que se ajusten al estilo del diseño de sonido elegido.
- ‒ Supervisar las modificaciones citadas en el punto anterior. En muchos casos es preferible que el propio diseñador de sonido realice estas modificaciones.
- ‒ Determinar la configuración y supervisar el montaje del equipo de sonido con el cual se grabarán los sonidos determinados anteriormente, teniendo en cuenta el lugar donde serán reproducidos dentro de la narrativa de la historia.

#### **2.3. La banda sonora de un producto audiovisual.**

La banda sonora original es todo el sonido que se puede escuchar en una producción audiovisual; ya sea música, voz, efectos de sonidos, ruidos, ambientes e incluso el silencio (Ayala, 2010), que aunque muchas veces no se tiene en cuenta, es un elemento que proporciona una gran cantidad de dramatismo si se sabe cómo usar.

Muchas veces, el concepto de banda sonora se interpreta erróneamente ya que, debido a un interés comercial, se relaciona con el conjunto de piezas musicales que componen una película, olvidando los otros sonidos que se pueden encontrar en ésta, como los efectos sonoros o los diálogos (García-Montalbán, 2014).

Con estos elementos se tiene que ser capaz de poder transmitir diferentes sensaciones a los espectadores (ya sean más realistas, más fantásticas…) o crear unas expectativas u otras.

Según Antonio Ayala (2010), la banda sonora permite entender mejor lo que se ve en las imágenes, potencia la imagen e incluso puede acabar de transmitir o explicar algo que, a lo mejor, con una simple imagen no se entendería o cambiaría completamente el significado que realmente tiene. Pero, al igual que puede hacer que se entienda, también puede contradecir o hacer ambiguos algunos hechos. El sonido es capaz de dirigir el interés del espectador hacia el elemento de la imagen deseado o incluso hacer imaginar elementos que no se ven en la pantalla pero que con el sonido se entiende que sí que están en la narrativa de la historia.

Por lo tanto, la calidad de una banda sonora vendrá determinada por el conjunto sonoro que se cree al combinar todos los elementos sonoros y las sensaciones, emociones y descripciones que transmite el conjunto sonoro creado (Gómez et al, 2014, p. 242).

A la hora de editar un sonido hay que tener en cuenta varios factores importantes. Éstos son: si la fuente sonora está fuera o dentro de campo, si es un sonido diegético o extradiegético y el plano sonoro que ocupan dentro de la narrativa:

- ‒ Sonidos de fuentes sonoras dentro de campo: Son aquéllos generados por elementos que se ven dentro de cuadro. Por tanto, el espectador puede ubicar y visualizar la fuente sonora.
- ‒ Sonidos de fuentes sonoras fuera de campo: Son los sonidos generados por elementos que no se ven en el plano y, por lo tanto, el espectador, a través del sonido, tiene que intuir que esos elementos, aunque no se vean, están ahí. El sonido, en este caso, tiene una gran importancia ya que, sin él, sería imposible transmitir al espectador esa idea de lo que hay fuera de cuadro, de lo que existe más allá de lo que vemos. Por lo tanto, gracias al sonido la narrativa de la historia en sí se puede ampliar en gran medida.
- ‒ Los sonidos diegéticos: Son aquéllos que están dentro de la narrativa de la historia. Es decir, son aquéllos que son generados por una fuente sonora dentro de la propia historia. Los sonidos diegéticos pueden ser tanto músicas, como efectos y voces (García-Montalbán. 2014). Éstos tienen que estar totalmente sincronizados con la

imagen (siempre que la fuente aparezca dentro de campo), ya que una desincronización, siempre y cuando no esté justificada en la historia, se percibiría como un error. Aun así, para que un elemento sonoro se considere diegético, no hace falta que aparezca dentro de cuadro; si, por la narrativa de la historia, se puede interpretar que ese elemento está físicamente en la escena, aunque esté fuera de campo, también se considera como un sonido diegético. Por ejemplo, sería el caso de un móvil que empieza a sonar y el protagonista lo busca pero no lo encuentra: en este caso, es un sonido diegético porque sabemos que, por la narrativa de la historia, la persona está escuchando el móvil y que por lo tanto es móvil existe dentro de la historia.

Según Borwell y Thompson (1995, p. 310) podemos distinguir entre dos tipos de sonido diegético: el interno y el externo. El externo es aquél que el espectador puede ver o intuir la fuente sonora, como por ejemplo un coche o un avión. En cambio, el interno se utiliza más para describir un sonido que proviene de la mente de un personaje; sería el caso, por ejemplo, de las voces que podría escuchar una persona trastornada.

‒ Los sonidos no diegéticos o extradiegéticos: Son los que no están dentro de la narrativa de la historia y, por lo tanto, los personajes no los pueden escuchar. Sólo los pueden escuchar los espectadores. Al no tener una finalidad narrativa, su finalidad es decorativa o expresiva (García-Montalbán, 2014). Por ejemplo, la mayoría de las músicas de las películas son sonidos extradiegéticos (a no ser que se vea o se intuya claramente que hay un instrumento en escena), ya que son músicas que acompañan a la historia.

Puede ser que un sonido, sobre todo en el caso de las músicas, pase de ser un sonido diegético a uno extradiegético o a la inversa. Un ejemplo sería una escena en la que se ve un plano general de un coche con una música extradiegética de fondo y que, de golpe se pase a un plano del interior del coche con la música, que antes se había presentado como extradiegética, escuchándose como si fuera la música de la radio del coche y, por lo tanto, pasase a ser diegética..

‒ Planos sonoros: Los planos sonoros dependen de la sensación de sonoridad. Es decir, qué elemento se tiene más cerca y qué elemento se tiene más lejos, o a qué elemento se le da más importancia y a qué elemento menos. Por lo tanto, trata sobre lo que se escucha más fuerte y lo que se escucha más flojo, dependiendo de lo que quiera transmitir el director. Según Alejandro Gómez, Jaume Soler y Pablo Antonio Uroz Velasco (2016, p.224) se puede decir que hay cuatro tipos de planos sonoros:

- Primer plano sonoro: Es el plano que se escucha más fuerte; el plano de referencia. Son los sonidos que tienen más peso narrativamente. Suelen ser los diálogos, músicas y efectos que acompañan la acción.
- Segundo plano sonoro: Sonidos que acompañan el primer plano sonoro. Suelen ser músicas y ambientes. Su peso narrativo es menor que el del primer plano sonoro.
- Tercer plano sonoro: Sin peso narrativo. Suelen usarse para que no haya vacíos de sonido en el montaje. Suelen ser *Roomtones* y ambientes, pero siempre con una importancia menor a la de los otros planos sonoros.
- Plano sonoro *fortissimo*: Es un plano sonoro usado en puntos específicos de la historia en la que se pretende que un efecto o sonido se enfatice y suene por encima de todo. Por tanto, también deberá sonar por encima de los sonidos que están en el primer plano sonoro.

También hay que tener en cuenta la relación temporal entre imagen y sonido. Según Bordwell y Thompson (1995, p. 314) hay tres tipos de relaciones temporales entre sonido e imagen:

- ‒ Sonidos simultáneos en la historia y en la imagen: El sonido corresponde a lo que se está viendo en la pantalla. Es la relación entre imagen y sonido más común.
- ‒ Sonidos no simultáneos y anteriores a la historia respecto a la imagen: Se refiere a los sonidos que son anteriores a lo que se ve en la pantalla. Pueden ser sonidos de un *flashback* que se escuchan sobre imágenes actuales o sonidos actuales que se escuchan sobre imágenes de un *flashforward*
- ‒ Sonidos no simultáneos y posteriores a la historia respecto a la imagen: Son los sonidos que se escuchan posteriores a lo que se ve en pantalla. Son sonidos de un

*flashforward* escuchados sobre imágenes actuales o sonidos actuales escuchados sobre imágenes de un *flashback.*

Chion (1993) también habla del concepto de ruido anempático, el cual describe como un ruido después de una escena que está totalmente en contraposición de lo sucedido previamente en una escena. Por ejemplo, podría ser el sonido de unos pájaros volando después de una matanza en una guerra.

Para poder realizar una banda sonora se tiene que saber exactamente cuáles son sus elementos: la palabra, la música, los efectos de sonido/ruidos/ ambientes y el silencio; que se describen a continuación.

#### **2.3.1. La palabra**

La palabra, o la voz, es el elemento principal de la banda sonora en la mayoría de escenas actualmente. Es esencial para la comprensión de la narrativa de la historia y para que el espectador se adentre en la historia (en el caso de una ficción) o para que la información llegue con claridad y sin ambigüedades al espectador, como por ejemplo en los informativos (Gómez et al, 2016, p. 168-169). La palabra básicamente se usa en los diálogos. Esto hace que sea uno de los recursos sonoros más expresivos en el discurso audiovisual y, por lo tanto, uno de los elementos más utilizado en el cine actual (García-Montalbán, 2014). Anteriormente, en el cine mudo, no existía este recurso por lo que se tenían que buscar otras formas de expresión, como por ejemplo la música, la propia interpretación de los actores o, incluso a veces, carteles con texto que indicaban la situación.

Michel Chion, en su libro *La audiovisión*, introduce el termino "*vococentrismo".* Según Chion (1993), el cine es mayoritariamente "*vococentrista"* y, por lo tanto, pone en evidencia y destaca la palabra por delante de los otros sonidos. Se aísla la palabra como elemento solista. Esta característica del cine es debido a que el ser humano, por naturaleza, también es *vococentrista*, lo que explica, por ejemplo, por qué, cuando un humano escucha una voz en medio de una calle, si entiende el idioma de la voz, será lo primero a lo que le haga caso por delante de los ruidos de los coches o de la propia ciudad (Chion, 1993).

Aunque prácticamente la mayoría de la palabra se utiliza en los diálogos, también tenemos que tener en cuenta la voz en *off*, la cual puede introducirse como pensamiento de un personaje, como una voz de un personaje que no está dentro del campo visual o como voz de un narrador externo (Ayala, 2010), aparte de las letras de las canciones que suenan de fondo en una producción audiovisual.

La voz en *off* es más explicativa que los diálogos. Relata un hecho, historia, pensamientos. Se podría decir que la voz en off en el cine actual es lo equivalente, o tiene atributos similares, a los rótulos o carteles que se usaban en el cine mudo (Chion, 1993).

Según Alejandro Gómez, Jaume Solé y Pablo Antonio Uroz Velasco (2016) en su libro *Postproducción de sonido para audiovisuales*, la palabra la podemos usar de distintas formas en un producto audiovisual:

- ‒ Diálogos: Son las voces de los personajes situados dentro de campo cuando hablan. En este caso se verá al personaje hablar de frente y por lo tanto será muy importante la sincronización labial, ya que si no el espectador lo apreciaría como un error y eso haría que se distrajese y se alejase de la inmersión a la que estaba sometido hasta el momento. Los diálogos generalmente se captan como sonido directo en el rodaje o bien, si el presupuesto es muy elevado o hay fragmentos del sonido directo irreparables, con la técnica de ADR (grabar los diálogos dentro de un estudio de grabación).
- ‒ Pensamientos: Suele ser una voz en *off* que se oye cuando los personajes piensan, recuerdan o imaginan cosas. No existe sincronía labial y, por lo tanto, se suele grabar en estudio.
- ‒ Voces de personajes en fuera de cuadro: Son los diálogos de personajes que previamente estaban dentro de cuadro pero que por motivo del guion se han quedado fuera de cuadro o de espaldas. Estas voces suelen tratarse, en postproducción, de forma diferente a los diálogos de los personajes que están dentro de campo. Al no ver el personaje que habla, no hay sincronización labial; por lo tanto, estas voces se suelen grabar en ADR, aunque también pueden grabarse en el rodaje. Las voces fuera de campo permiten conseguir varios efectos de sonido que pueden ser interesantes para la narrativa de la historia como, por ejemplo, crear una multitud de personas que realmente no se encontraba en el rodaje.
- ‒ Narración: Es una voz que explica una historia, unos sucesos. Puede ser una voz de un personaje de la historia o una voz de un narrador externo.
- ‒ Apunte informativo: Es una voz que sirve para informar de algo al espectador, ya sea para situarlo en un lugar o en una época concreta. Por ejemplo, sería el caso de una película que empieza con un plano general de una batalla en un desierto y hay una voz en *off* que dice: "Egipto, siglo V a.C.". Muchas veces, esta voz en *off* va acompañada de un texto en el que se lee lo que dice la propia voz. También puede ser que se use esta voz para textos que no se han traducido o subtitulado en doblajes a otros países.
- ‒ La voz como objeto o personaje narrativo: Es cuando de una voz no se ve nunca el personaje que la genera, pero tiene un valor expresivo tan grande que hace que esta voz se convierta en un personaje en sí mismo. Por ejemplo, sería el caso de los susurros del "anillo de poder" en la trilogía de "*El señor de los anillos".* Esos susurros hacen que el anillo deje de ser un simple objeto y se convierta en un personaje más de la historia.
- ‒ *Voice-overs*: Es cuando, por ejemplo, en los documentales, doblados sin sincronía labial, podemos escuchar de fondo la voz original. Es decir, en un primer plano se escucha la voz doblada y en un segundo plano la voz original. Básicamente esto se hace para mantener la credibilidad de los documentales.

En esta clasificación anterior se podría añadir también la voz cantada. La voz de las canciones, aunque no sean diálogos (exceptuando algunos casos como por ejemplo la película de *Los Miserables* (2012)), son más dinámicas que la voz en *off*. La función de ésta puede ser solamente decorativa (es decir, sin estar integrada en el guion) o puede tener un papel dramático dentro de la historia.

Uno de los elementos más importantes de la palabra es el propio actor que genera esa voz. Es muy importante saber elegir bien el tipo de voz necesaria en cada momento y que la voz de un personaje concuerde con su apariencia. Si un actor no tiene una buena interpretación y no transmite con su voz, o si al elegir el actor no se ha tenido en cuenta que su voz y su apariencia encajen, el espectador podrá verse sorprendido y, con eso, no adentrase tanto en la historia como se desearía.

#### **2.3.2. Música.**

Las principales funciones de la música en el audiovisual son (Gómez et al, 2016, p. 228):

- ‒ Situar al espectador: Puede dar información del lugar y la época en la que transcurre la acción, e incluso dar información sobre el género al que pertenece el proyecto.
- ‒ Imitar efectos sonoros: Imitar efectos sonoros que se oirían en la acción. Pueden incluso juntarse con el efecto en sí para crear un nuevo sonido.
- ‒ Captar la atención del espectador: Con el cambio de dinámica en la música se puede hacer que el espectador se centre más en el momento en el que la música suena más fuerte.
- ‒ Establecer o potenciar un estado de ánimo, emocional o estético: Es una de las funciones más importantes de la música. Pretende potenciar el estado de ánimo o situación que transmite la película.
- ‒ Establecer el ritmo de una escena: Si la acción de la escena tiene un ritmo rápido, la música puede acompañar a esa acción con el mismo ritmo que el de la imagen.
- ‒ Mantener el flujo y la continuidad entre planos y escenas: Ayuda a que la transición entre escenas y entre planos sea más suave.

La Universidad de Salamanca, en su glosario de términos de su curso de "Música y cine", accesible desde la página web de su *Open Course Ware* (http://www.ocw.usal.es/), hace una clasificación de los diferentes tipos de música muy interesante, la cual se ha querido resumir en este apartado. Según éste, la música se puede clasificar:

- ‒ Por su comunicación:
	- Música necesaria: Música esencial para que se explique una escena en concreto. Ayuda a las imágenes a explicar la acción que el espectador está viendo en pantalla.
	- Música creativa: No es necesaria para que se entienda la trama de la escena. Su sentido es más emocional.
- Por su origen:
	- Música original: Música compuesta exclusivamente para la película.
	- Música preexistente: No ha sido escrita expresamente para la película. Se puede haber extraído de librerías de música con derechos de autor libres o consiguiendo los permisos necesarios de autoría en el caso de que ésta estuviera protegida (Gómez et al, 2016).
	- Música adaptada: Música preexistente, editada y arreglada para el proyecto audiovisual en el que es usada.
- ‒ Por su aplicación:
	- Música diegética: Música que proviene de instrumentos propios de la narrativa de la historia. Los personajes pueden oír esta música, así como ver (en la mayoría de casos) la fuente sonora de la que proviene.
	- Música no diegética/extradiegética/incidental: No proviene de instrumentos propios de la escena. Solo la oyen los espectadores. No forma parte de la narrativa de la historia.
	- Falsa diégesis: Música que sí que oyen los personajes de la historia y forma parte de la propia narrativa, pero que suena mejor y más magnificada de lo que realmente la escucharían los propios personajes.
- ‒ Por su actitud:
	- Música empática: El sentimiento que transmite esta música concuerda con el sentimiento transmitido por las imágenes y por la narrativa de la historia.
	- Música anempática: El sentimiento que transmite esta música no concuerda con el sentimiento transmitido por las imágenes y por la narrativa de la historia.
- ‒ Por su vinculación:
	- Música integrada: Música compuesta teniendo en cuenta los elementos del guion de la historia.
	- Música no integrada: Música creada a partir de la creatividad del compositor sin que tenga que estar ligada a la historia.
- ‒ Por su estructura musical:
	- Tema inicial: Música que acompaña a los títulos de los créditos iniciales.
	- Tema final: Música que acompaña a los títulos de los créditos finales.
- Tema principal: Tema más importante de los diferentes temas centrales que puede tener una película. Sólo puede haber uno. Si hay dos temas centrales de igual importancia no hay tema principal.
- Tema o temas centrales: Son los temas con más dramatismo. Se usan en momentos claves de la película.
- Tema o temas secundarios: Menos importantes dramáticamente. Son temas de acompañamiento o ambientación.
- Contratema: Es un tema central que contradice a otro tema central. Sería, por ejemplo, como el antagonista de un protagonista. Para que exista necesita que haya un tema central con el que enfrentarse.
- Subtema: Tema que está destinado a estar sometido a otro dominante.
- Fragmentos: Temas cortos que se usan para momentos puntuales.
- Leitmotiv: Es un tema musical o una referencia musical que está formada por notas que se van repitiendo a lo largo de la historia y que están ligadas a un personaje o un elemento.
- Por sus derivaciones:
	- Música repetida: El tema suena más de una vez en la película y suena exactamente igual que la primera vez. Siempre significa y transmite lo mismo.
	- Música variada: Tema que, aunque se varíe un poco, no se varia lo suficiente para que cambie su significado ni lo que transmite respecto al tema del que proviene.
	- Música repercutida: Tema ajustada a la variación del argumento. En este caso sí que variará el significado de la música respecto al tema del que proviene.
- $\blacksquare$  Por su nivel:
	- Nivel sonoro: Volumen al que está el tema musical.
	- Nivel argumental: Ayuda a remarcar las diferencias en los posibles argumentos que pueda tener.
	- Nivel espacial: Dentro de una escena hay diferentes espacios (el de la acción, el sentimental…). La música, pues, puede estar en el espacio correspondiente a cualquiera de los espacios que hay en la escena.

• Nivel dramático: Despendido de su nivel dramático, la música puede expresar diferentes sensaciones y sentimientos. También puede dar mayor profundidad a aspectos que, sólo con la imagen, podrían pasar desapercibidos.

#### **2.3.3. Efectos de sonido, ruidos y ambientes**

Los efectos de sonido, así como los ruidos y los ambientes, dotan a la producción audiovisual de más realismo y expresividad. Acompañan a la imagen y hace que ésta sea más real y que el espectador se la crea más (Ayala, 2010). También transmiten diferentes sensaciones y terminan o ayudan a completar el mensaje que quiere transmitir el montaje visual (Gómez et al, 2016 p.229).

Estos elementos se pueden manipular dependiendo de lo que el director quiera que el espectador escuche. El director podrá, así, obviar o enfatizar los sonidos que él cree que son importantes, o no, para el transcurso narrativo de la historia.

Hay sonidos en los que es muy importante la sincronización entre el sonido y la imagen. Por ejemplo, el sonido que hace un vaso cuando se deja en una mesa o el sonido de un disparo; ya que si no existiera sincronización en estos casos el espectador lo percibiría como un error de producción.

Según dice Michel Chion (1993, p. 125), "Se llamará sonido ambiente al sonido ambiental envolvente que rodea una escena y habita su espacio, sin que provoque la pregunta obsesiva de la localización y visualización de su fuente". Por lo tanto, el sonido ambiente pretende contextualizar y ubicar al espectador en el tiempo y espacio de las imágenes que se están viendo en ese momento en pantalla.

Las principales funciones de los efectos de sonido son (Gómez et al, 2016, p. 229):

- ‒ Acompañar a la acción de la imagen: Permiten localizar las fuentes sonoras y dotan a la imagen de más realismo.
- ‒ Intensificar una acción: Magnifica la acción creando sensaciones más grandes al espectador que si el efecto fuera exactamente como se escucha en la vida real. Por tanto, no se puede decir que en esta función el sonido sea realista, aunque el espectador, inconscientemente, sí que lo percibe como un elemento sonoro realista.
- ‒ Crear elementos narrativos: Esta función de los efectos de sonido hace que éstos expliquen algo que el espectador no está viendo; que enfatice algunos elementos que tendrán más protagonismo en la narrativa de la historia que otros.
- ‒ Enfatizar emociones: Dependiendo del montaje sonoro que se haya hecho (si es más realista o menos, la cantidad de efectos que suenan en la escena…) se provocarán más o menos emociones al espectador.
- ‒ Establecer un ritmo: Acompañan al ritmo de la narrativa de la historia e incluso pueden llegar a marcar el tempo de toda la escena. Por ejemplo, en la película de *Interstellar,* cuando llegan al Planeta de Miller, junto a la música suena un reloj (que se puede decir que forma parte de la música de la película, ya que en el cd de la BSO también suena) que marca el ritmo de toda la escena, y a medida que el tiempo pasa se va acelerando para crear más tensión.
- ‒ Dar continuidad entre planos y escenas: Pueden ayudar a que la transición de una escena o un plano a otro sea más suave y que el espectador siempre tenga un sonido de fondo que al cambiar de planos no rompa la continuidad de la escena. Por ejemplo, en una escena de un bar, el propio ambiente del bar será el que dará esa continuidad.
- ‒ Crear una atmósfera: Crean un espacio o atmósfera que ayuda a ubicar al espectador.
- ‒ Establecer cambios en la historia (*flashback/flashforward)*: A base de algún efecto de sonido, en este caso no diegético, se puede hacer que el espectador entienda que las imágenes que se verán a partir de ese momento pertenecerán a un recuerdo (*flashback)* o a una visión del futuro (*flashforward*), dependiendo de la narrativa de la historia. El fin de un *flashback* o un *flashforward* se suele indicar también con un efecto de sonido.
- ‒ Establecer acciones o elementos importantes en la historia: Si a un elemento se le adjudica un efecto de sonido que resalte sobre los otros, hará que el espectador se fije en él y que, por lo tanto, entienda que será un elemento importante en la historia.
- ‒ Situar al espectador: Sobre todo en los ambientes. Dependiendo del sonido ambiente que haya, el espectador podrá saber si está en un parque, en un aeropuerto, en la playa…

#### **2.3.4. Silencio.**

La introducción del cine sonoro incorporó también otro elemento que posee una gran función expresiva: el silencio. Robert Bresson dijo: "el cine sonoro ha inventado el silencio". Lo que quería decir con eso es que antes del cine sonoro todo era en silencio; por lo tanto, el uso dramático que actualmente posee el cine no lo tenía antes porque no se podía contrastar una escena con sonido seguida de otra con silencio; todo era uniforme.

El silencio, considerado como la ausencia de sonido, es un elemento que puede tener una función altamente dramática siempre y cuando se sepa cómo y cuándo usar. Su dificultad reside tanto en el saber crearlo y editarlo, como en saber cuándo usarlo (Chion, 1993). Normalmente el silencio se utiliza para expresar un sentimiento de tensión, de que algo va a pasar o también para indicar que algo acaba de pasar como, por ejemplo, el silencio después de una explosión.

## **2.4. Sistemas multicanal.**

Los sistemas de reproducción multicanal se basan en el uso de varias pistas de audio que se reproducen simultáneamente por distintos altavoces para general una atmosfera auditiva lo más realista posible. Para clasificar los diferentes sistemas multicanal se usan dos dígitos separados por un numero (5.1, 7.1…), donde el primer dígito indica el número canales primarios y el segundo dígito indica el número de altavoces de baja frecuencia (Adrián Xabier, 2011). Por ejemplo, si se tiene un sistema multicanal 2.0 querrá decir que es el sistema estéreo convencional, donde se tiene sólo dos canales primarios: un L i un R. En cambio, si se tiene un sistema multicanal 2.1 significa que, a parte de los dos canales primarios (L y R), también se tiene un canal secundario de bajas frecuencias (LFE).

Estos sistemas surgieron por la necesidad de intentar reproducir fielmente los sonidos generados por las distintas fuentes sonoras que se veían en la pantalla, a la vez que para representar el panorama binaural de las diferentes grabaciones sonoras (Gómez et al, 2016, p.279).

A parte del formato estéreo (2.0), los principales sistemas multicanal son el formato 5.1, el formato 7.1 y actualmente el sonido 3D (aunque también hay otros como el 6.1, el 8.1 y el 9.1, que se suelen usar bastante). Para entender estos sistemas multicanal, se han estudiado
los sistemas multicanal de Dolby*,* ya que es una de las empresas más importantes y pioneras tanto de audio como de imagen en el mundo audiovisual, y, por tanto, este apartado usa los diferentes sistemas Dolby para explicar los sistemas multicanal.

Para los sistemas Dolby, toda la información de ha extraído de su página web: www.dolby.com

#### **2.4.1. Dolby** *Surround.*

Este sistema multicanal es un sistema 4.0 que está formado por 3 canales frontales (L, R y central) y un canal de sonido envolvente (*Surround*). Además, se le puede añadir un *subwoofer* opcional.

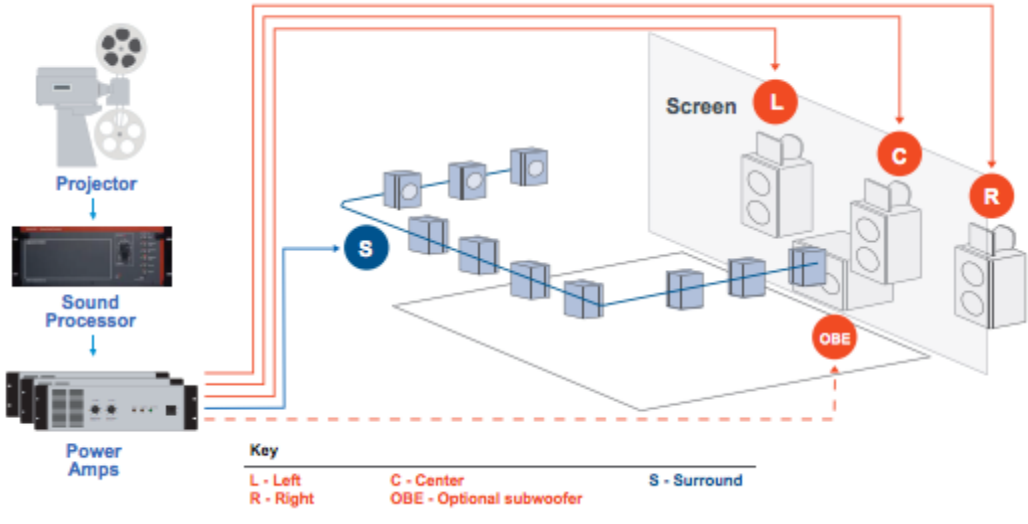

Fig. 2.1. Sistema Dolby *Surround.* Fuente: www.dolby.com

Las funciones de cada canal son:

- ‒ Canales frontales: proporcionan nitidez y limpieza a los diálogos de los personajes y permiten una colocación precisa de los sonidos en la pantalla.
- ‒ Canales envolventes (*Surround*): crean una sensación de inmersión dentro de la acción que se ve en la pantalla.

#### **2.4.2. Dolby Digital 5.1**

El sistema Dolby Digital 5.1 es un sistema multicanal que está formado por 5 canales principales y uno LFE. Los canales de este sistema están compuestos por: un canal derecho, uno izquierdo, un canal central, un canal *Surround* derecho, un canal *Surround* izquierdo y un canal de efectos de baja frecuencia (LFE).

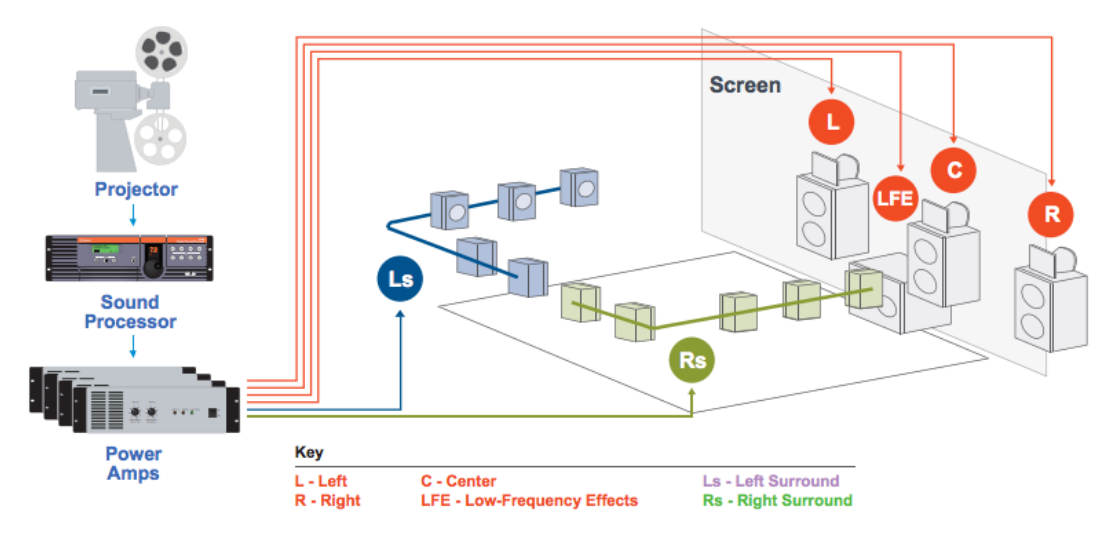

Fig. 2.2. Sistema Dolby Digital 5.1*.* Fuente: www.dolby.com

Cada grupo de canales (frontales, *Surround* y LFE) tiene su función:

- ‒ Canal frontal: proporcionan nitidez y limpieza a los diálogos de los personajes y permiten una colocación precisa de los sonidos en la pantalla.
- ‒ Canales envolventes (*Surround*): crean una sensación de inmersión dentro de la acción que se ve en la pantalla.
- ‒ Canal de baja frecuencia (LFE): canal que hace que los efectos sean potentes y graves para que el espectador sienta el sonido dentro de él.

Lo que el 5.1 permite es que la ambientación sea mucho más realista y que, por lo tanto, el espectador se meta dentro de la historia. Sin necesitar el uso de muchos canales, es capaz de crear una muy buena sensación de sonido envolvente (Gómez et al. 2016).

### **2.4.3. Dolby Digital** *Surround* **7.1**

El sistema 7.1 añade dos canales *surround* más respecto al 5.1. Esto permite que el sonido se defina mucho más y cree una ambientación más profunda que en el 5.1.

Lo que se hace es separar el Ls (*Left surround*) y el Rs (*Right surround)* en cuatro canales y, por lo tanto, hay dos canales *surround* izquierdos (Lrs y Lss) y dos canales *surround*  derechos (Rrs y Rss).

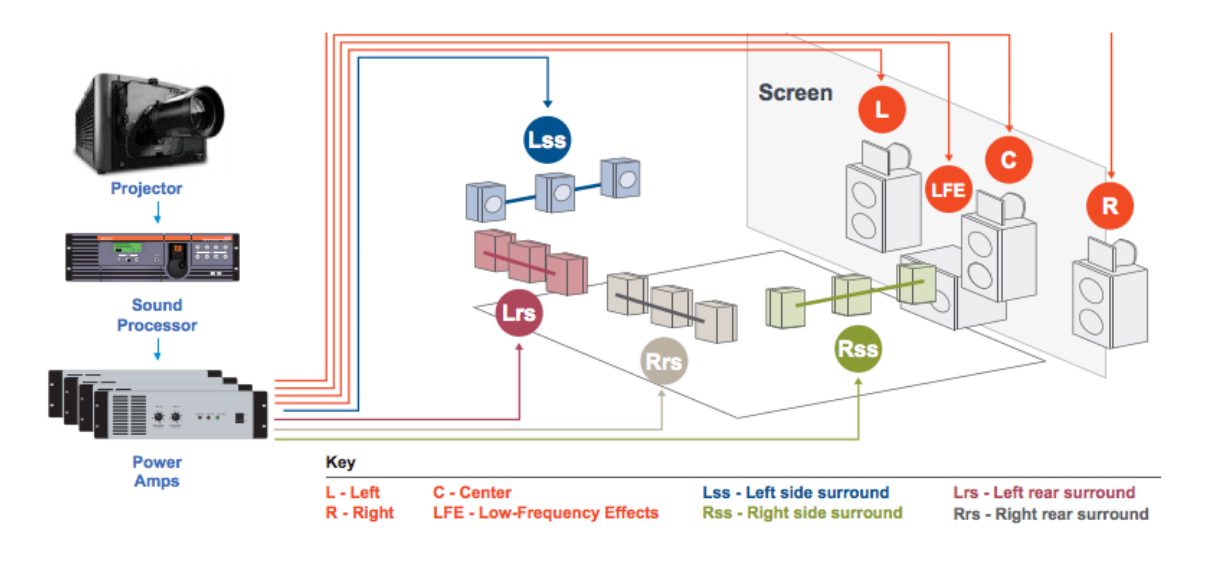

Fig. 2.3. Sistema Dolby Digital *Surround* 7.1. Fuente: www.dolby.com

La función de los diferentes canales es la misma que la del sistema 5.1 con la diferencia que, al añadirle dos canales *surround* más, crea una situación de inmersión mayor que la del 5.1.

#### **2.4.4. Dolby Atmos.**

Con el objetivo de mejorar el 7.1, Dolby siguió investigando formas de poder evolucionar en el sonido. Después de probar varios sistemas que no funcionaron tan bien como se esperaban, como, por ejemplo, poner altavoces en el suelo o altavoces móviles por la pantalla (Jaume Puig en la entrevista adjuntada en los Anexos), surgió el sistema Dolby Atmos.

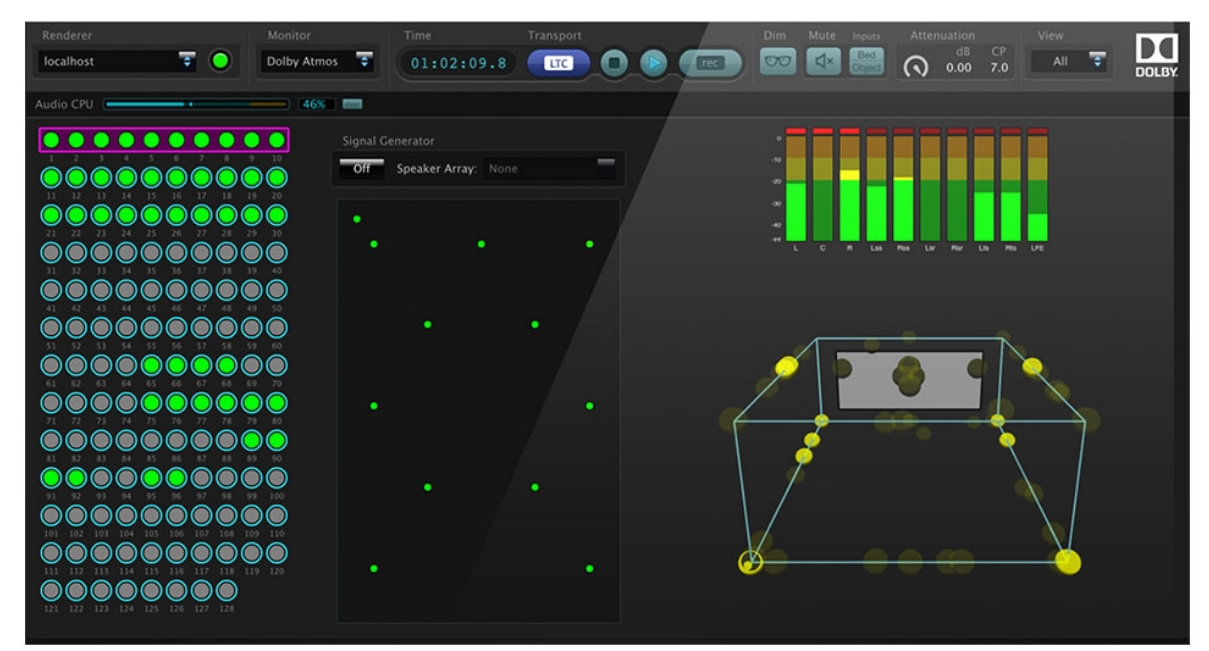

Fig. 2.4. Sistema Dolby Atmos. Fuente: www.dolby.com

A diferencia de los sistemas multicanal anteriores, Dolby Atmos no se basa en el número de canales del sistema, sino que se basa en el número de objetos que se pueden escuchar en ese momento (el término objeto hace referencia a una fuente mono y al metadato de donde tiene que ir (Jaume Puig en la entrevista adjuntada en los Anexos)). Por tanto, Dolby Atmos crea objetos de audio dinámicos y hace que se pueda añadir la dimensión de altura (Gómez et al. 2016, p.103) ya que, al no depender del número de canales, la sala puede estar equipada con altavoces en el techo y el sistema Atmos hará que, si en la mezcla se ha dicho que un objeto pasará por el techo, se envíe directamente a los altavoces del techo. Para hacerse una idea más global, el sistema Atmos no depende de si un objeto tiene que sonar por el canal central o el *surround*, sino que depende de por dónde se va a mover el objeto en cuestión y, dependiendo de por donde se mueva, el objeto irá pasando de un altavoz a otro sin tener en cuenta si son altavoces frontales, de techo, laterales…

Dolby Atmos puede procesar hasta 128 pistas de objetos y generar hasta 65 salidas de altavoces diferentes (Gómez et al. 2016, p. 289).

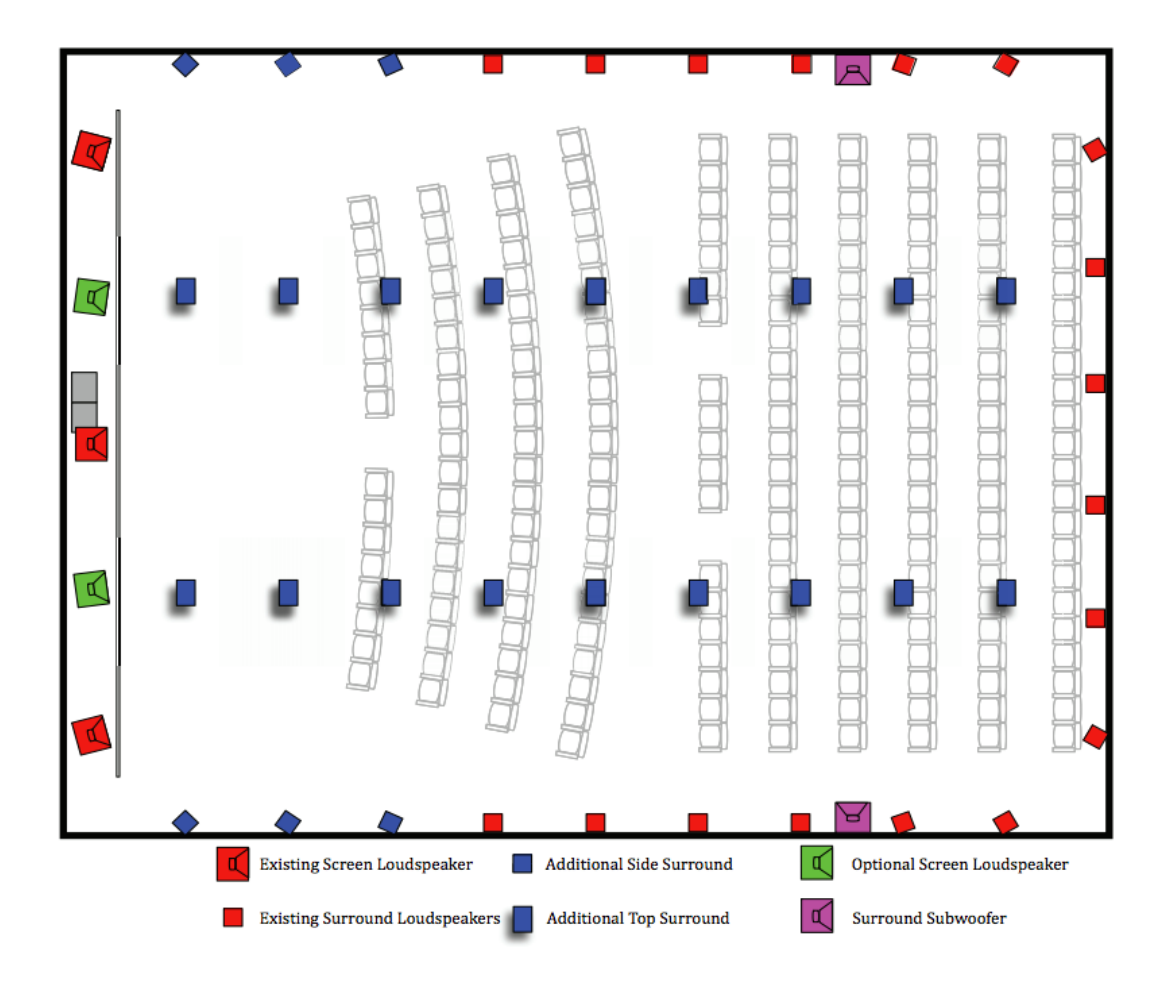

Fig. 2.5. Sistema altavoces Dolby Atmos*.* Fuente: www.dolby.com

Además, al ser un sistema basado en objetos y no en canales hace que sea totalmente compatible con los otros sistemas multicanal, como el 5.1 o 7.1, ya que, en el caso de que se haya hecho una mezcla Atmos y luego se quiera reproducir en un sistema 5.1, el sistema Atmos enviará el sonido a los diferentes canales 5.1 y ajustará los niveles automáticamente para que no suene una mezcla diferente a la de Dolby Atmos. La única diferencia es que sonará menos envolvente porque el objeto tendrá menos altavoces por donde moverse.

# **3. Objetivos y alcance.**

## **3.1. Objetivos.**

Se podría decir que la parte importante de este trabajo residirá en la memoria, más que en la práctica. El hecho de que se cree una nueva propuesta de sonido para un proyecto audiovisual es simplemente un modo de poner en práctica toda la información que se haya ido recopilando a lo largo de la producción de este trabajo y que estará detalladamente explicada en la memoria.

## **3.1.1. Objetivos principales del TFG.**

‒ Investigar profundamente el proceso entero y las técnicas de diseño, producción y postproducción de sonido que se tiene que hacer para llegar a obtener los resultados que se escuchan en el cine o en la televisión de casa.

## **3.1.2. Objetivos principales del producto.**

- ‒ Crear un diseño de sonido lo más realista posible.
- ‒ Reforzar todos los sentimientos que pueda transmitir la imagen del corto con las diferentes músicas o sonidos que se creen.
- ‒ Hacer creer al espectador que está dentro de la historia del corto, que es un personaje más.

### **3.1.3 Objetivos principales personales.**

- ‒ Entender y saber usar la investigación hecha durante el TFG para aplicarlo a la hora de trabajar profesionalmente en un futuro.
- ‒ Crear un método propio de trabajo a la hora de editar el sonido y, con los años, profesionalizarse y llegar a crear un estilo propio que la gente reconozca.
- ‒ Utilizar el TFG como carta de presentación para futuros trabajos.

#### **3.1.4. Objetivos secundarios del TFG.**

- ‒ Hacer que quien lo lea descubra la importancia que tiene el sonido en el mundo audiovisual. Que sepa que, aparte de una imagen, también hay un sonido muy trabajado durante el proceso de creación de una obra audiovisual.
- ‒ Que este trabajo pueda ser utilizado como una guía para todas aquellas personas que están empezando a estudiar sonido o quieren profundizar sobre algún tema relacionado con éste.

#### **3.1.5. Objetivos secundarios del producto.**

‒ Obtener un *feedback* positivo de la gente que lo lea o lo analice para fines académicos o profesionales.

#### **3.1.6. Objetivos secundarios personales.**

- ‒ Empezar a crear una agenda de contactos dentro de la industria audiovisual.
- ‒ Ser introducido en el mundo del diseño y la postproducción de sonido para futuros trabajos.

### **3.2. Alcance.**

Este trabajo va destinado a todas esas personas que se dedican al mundo audiovisual, concretamente al campo del sonido, bien sean profesionales o amateurs. También se pretende llegar a las personas que quieran introducirse en este campo, para que les sirva como una guía inicial donde poder encontrar los conocimientos básicos. La memoria, se publicará en Internet para que todo el que quiera pueda disponer de ella. También se autorizará a la universidad del Tecnocampus Mataró para que lo tenga en su biblioteca.

## **4. Análisis de referentes.**

Para hacer el proyecto, antes que todo, se tenía que tener claro de donde se partía. Cómo se quería que fuese el trabajo, qué trabajos se habían hecho antes relacionados con el sonido, y a qué se quería que se pareciera. Para eso se tuvo que hacer una búsqueda tanto de antecedentes, trabajos de temática similar a este TFG, como de referentes.

Se leyeron varios libros y varios proyectos, entre los cuales se destacan *Postproducción de sonido para audiovisuales* (2016) de Alejandro Gómez, Jaume Solé y Pablo Antonio Uroz, *La audiovisión* (1993) de Michael Chion, *Manual de postproducción de audio (*2010) de Antonio Ayala y el trabajo de fin de máster de Guillermo García-Montalbán titulado *Análisis de la comunicación sonora en el cine: diseño de sonido envolvente 5.1* (2014).

El libro de *Postproducción de sonido para audiovisuales* es un libro muy completo donde explica prácticamente todo el proceso de postproducción de sonido con una gran cantidad de ejemplos tanto de películas como de casos prácticos que se puede encontrar en postproducción y, además, tiene una página web (www.postpoaudio.com) donde hay disponibles diferentes ejemplos auditivos para que el lector pueda escuchar la diferencia y el resultado de lo que se está explicando en el libro. También hay un capítulo dedicado a entrevistas de profesionales del sector, muy útil para saber de primera mano el método de trabajo que se utiliza realmente en el audiovisual y también sus trucos o habilidades que han ido adquiriendo con la experiencia.

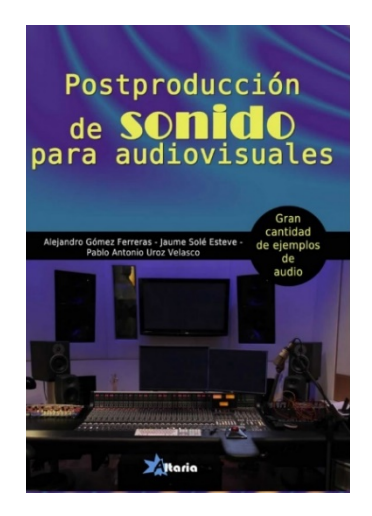

Fig. 4.1. Libro *Postproducción de sonido para audiovisuales.* Fuente: Google Imágenes

Aunque intenta tocar todos los campos de postproducción y de los diferentes tipos de proyectos audiovisuales, se centra sobre todo en el cine y hay algunos aspectos, como los sistemas multicanal, que se explica solo la base y no se profundiza demasiado. Aun así, este libro ha sido un gran punto de partida y una gran ayuda para este trabajo de fin de grado.

Michael Chion, en su libro *La audiovisión (*1993), hace un análisis más exhaustivo de lo que aporta sensorialmente el sonido a la imagen. Es un libro más filosófico que técnico, por lo que no hace hincapié en la forma técnica de tratar el sonido. En él, reflexiona sobre cómo el sonido influye en las imágenes y de cómo las imágenes combinadas con el sonido influyen en la percepción sensorial del espectador. Al ser un libro más reflexivo que técnico, los ejemplos que hay son sobre escenas de diferentes películas y no de técnica de postproducción.

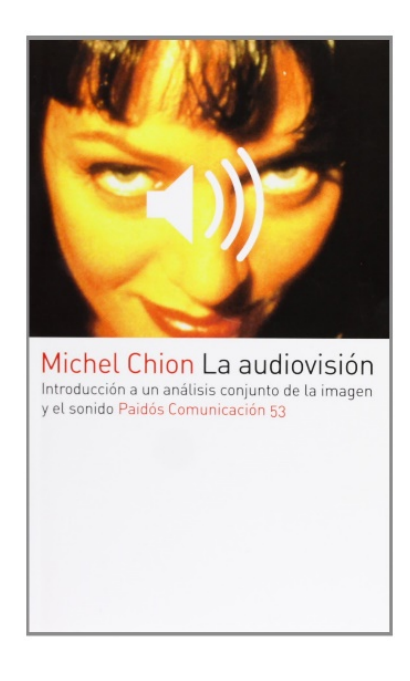

Fig. 4.2. Libro *La audiovisión.* Fuente: Google Imágenes

El *Manual de producción de sonido* (2010) de Antonio Ayala, en cambio, es un libro (aunque se usó una versión pdf) más técnico. Está más o menos a un nivel similar que el libro de Gómez et al. Aunque son libros bastante similares, lo que importaba era tener varias visiones sobre la postproducción de sonido para poder extraer unas conclusiones propias y, además, poder contrastar la información.

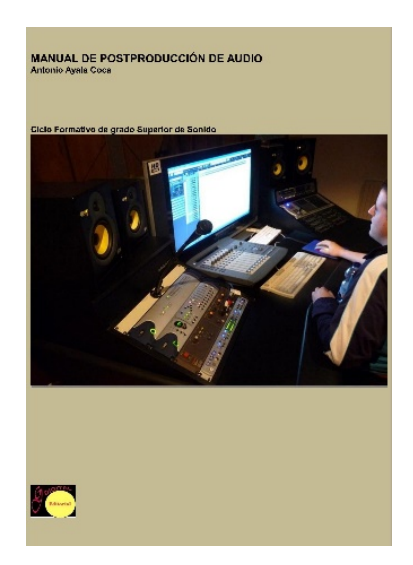

Fig. 4.3. Libro *Manual de postproducción de audio.* Fuente: Google Imágenes

## **4.1. Referentes.**

#### **4.1.1. Pixar.**

Pixar es una de las productoras de animación más importantes en el panorama actual. Fue fundada en 1979 y su localización actual está en California. Pixar, aparte de producir diferentes largometrajes de animación como *Toy Story* (1995), dirigida por John Lasseter, o *Buscando a Nemo* (2003)*,* dirigida por Andrew Stanton y Lee Unkrich, también ha producido numerosos cortos de animación en los cuales se intenta transmitir o hacer reflexionar sobre algunos temas importantes de la vida a los espectadores. Cabe decir que la temática de algunos de estos cortos ya no es tan infantil como los títulos de las películas citadas anteriormente. Algunos cortos destacados de Pixar son *La Luna* (2012), dirigido por Enrico Casarnosa, *Alma* (2009), dirigido por Rodrigo Blaas o *Tiempo prestado* (2015), dirigido por Lou Hamou-Lhadj y Andrew Coats*.*

Pixar es uno de los referentes audiovisuales más importante de este trabajo, ya que la idea de hacer este trabajo surgió de ver el cortometraje de *La Luna.* Y, por eso, a continuación se analiza dicho cortometraje*.* 

#### **4.1.1.1. La Luna (2012)**

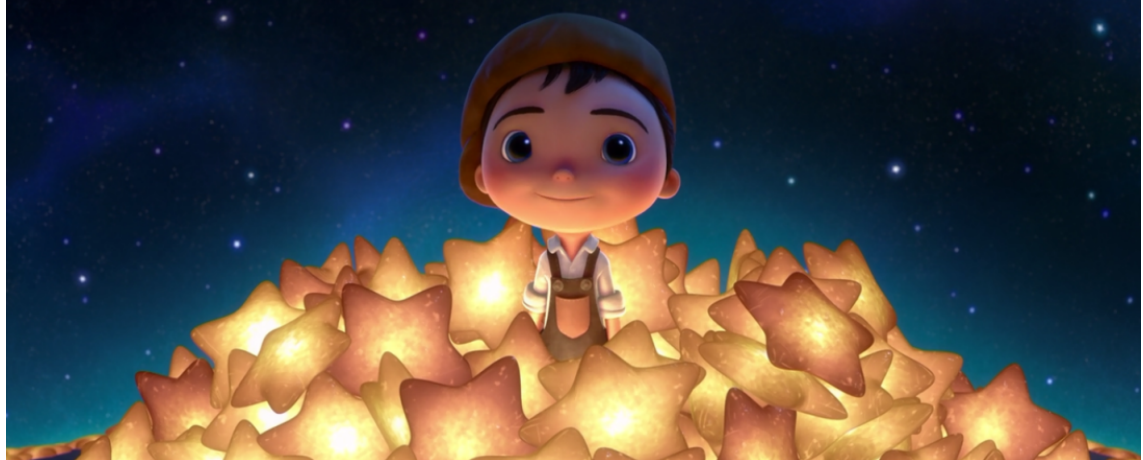

Fig. 4.4. Fotograma corto Pixar *La Luna.* Fuente: Google Imágenes

Este cortometraje (2012), dirigido por Enrico Casarnosa, es un corto que cuenta la historia de una familia (aunque no se muestre directamente en el corto, es lógico pensar en que son una familia) en la que un niño es introducido en el negocio familiar por su padre y su abuelo. El negocio familiar consiste en barrer la luna para crear las diferentes fases lunares, es decir, pasar de una luna llena a un cuarto creciente. Cuando están en la luna, el padre y el abuelo están discutiendo sobre cuál debe ser el método que use el niño para barrer la luna, si con una escoba o con una fregona (anteriormente ya habían discutido sobre cómo se tenía que poner la gorra, si arriba o abajo). Entonces, en medio de la discusión una cae una estrella gigante que queda clavada en el suelo. Una vez más, padre y abuelo discuten sobre como quitar la estrella de ahí, y es en ese momento cuando el niño decide hacer lo que él quiere (y no lo que quiere su padre o su abuelo) y consigue hacer que la estrella gigante se convierta en muchas estrellas pequeñas. A partir de aquí el niño ya decide por él mismo y termina el corto con la gorra del revés y usando un rastrillo para barrer las estrellas.

De este corto se ha analizado la música, los efectos de sonido y los diálogos.

A nivel de diálogos no hay mucho que decir ya que no hay. Sólo hay gestos y sonidos que emiten los personajes durante la historia. Por lo tanto, se puede decir que la historia está

hecha básicamente para que se entienda solo con las imágenes que se ven, los gestos de los personajes y la música.

A nivel de efectos la mayoría de los efectos están en primer plano sonoro, es decir, se escuchan por encima de los otros sonidos. Pocas veces, aunque sí las hay, se escuchan en segundo plano sonoro. Una cosa que se hace es jugar bien con los planos sonoros respecto a las imágenes que se ven. Es decir, que, por ejemplo, cuando la imagen se va alejando, los efectos de sonido también se escuchan más flojos. Eso se puede ver, por ejemplo, en el final del corto, cuando el plano de la imagen donde se ve que están barriendo la luna se va alejando cada vez más. En el corto se intentan reproducir todos los sonidos, aunque, al no ser una super producción cinematográfica, hay algunos efectos que no suenan tan reales como deberían y hay momentos en los que el sonido queda un poco vacío, como, por ejemplo, cuando el niño le da el golpe de martillo a la estrella gigante y caen muchas estrellas al suelo. Aun así, el sonido es de carácter realista y no se magnifican los efectos (como sí que se hace, por ejemplo, en los *Loney Toons*).

La música tiene un papel muy importante en el corto. Ésta suena prácticamente en la totalidad del cortometraje. Sólo hay un momento en el que la música deja de sonar, que es cuando la estrella gigante cae del espacio. Como se ha dicho antes, la música está en segundo plano durante prácticamente todo el corto salvo en algunos casos donde sí que toma protagonismo, como, por ejemplo, cuando el niño llega a la luna o cuando hay la lluvia de las estrellas.

Las funciones de la música más importantes en este caso son las de establecer un ritmo para la imagen, dar continuidad entre planos, crear una atmósfera y, en algunos casos, potenciar el sentimiento transmitido por las imágenes.

La música es extradiegética en todo momento y está interpretada por instrumentos clásicos y también por guitarras españolas.

La música es empática. En todo momento pretende acompañar el sentimiento de la acción, aunque hay un momento en el que se podría discutir sobre si es empática o anempética, dependiendo del punto de vista del que se mire. La escena en concreto es cuando el padre y el abuelo están discutiendo sobre qué debe usar el niño para barrer y éste descubre la similitud de la fregona con la barba del abuelo y la similitud de la escoba con el bigote del padre. Si lo vemos desde el punto de vista del niño, es empática ya que la música tiene un toque humorístico, debido al ritmo y a su composición de notas que hacen que suene más alegre que tensa. Eso realza el sentimiento de diversión que tiene el niño al descubrir el símil mencionado anteriormente. En cambio, si lo miramos desde el punto de vista del padre o del abuelo, que están discutiendo, es una música anempática ya que una discusión no suele ser un tema gracioso. Pero como el protagonista de la historia es el niño, se puede decir que la música, en este caso, es básicamente empática y, por lo tanto, sigue con la idea de música empática durante todo el corto.

#### **4.1.2. Triología** *El Señor de los Anillos*

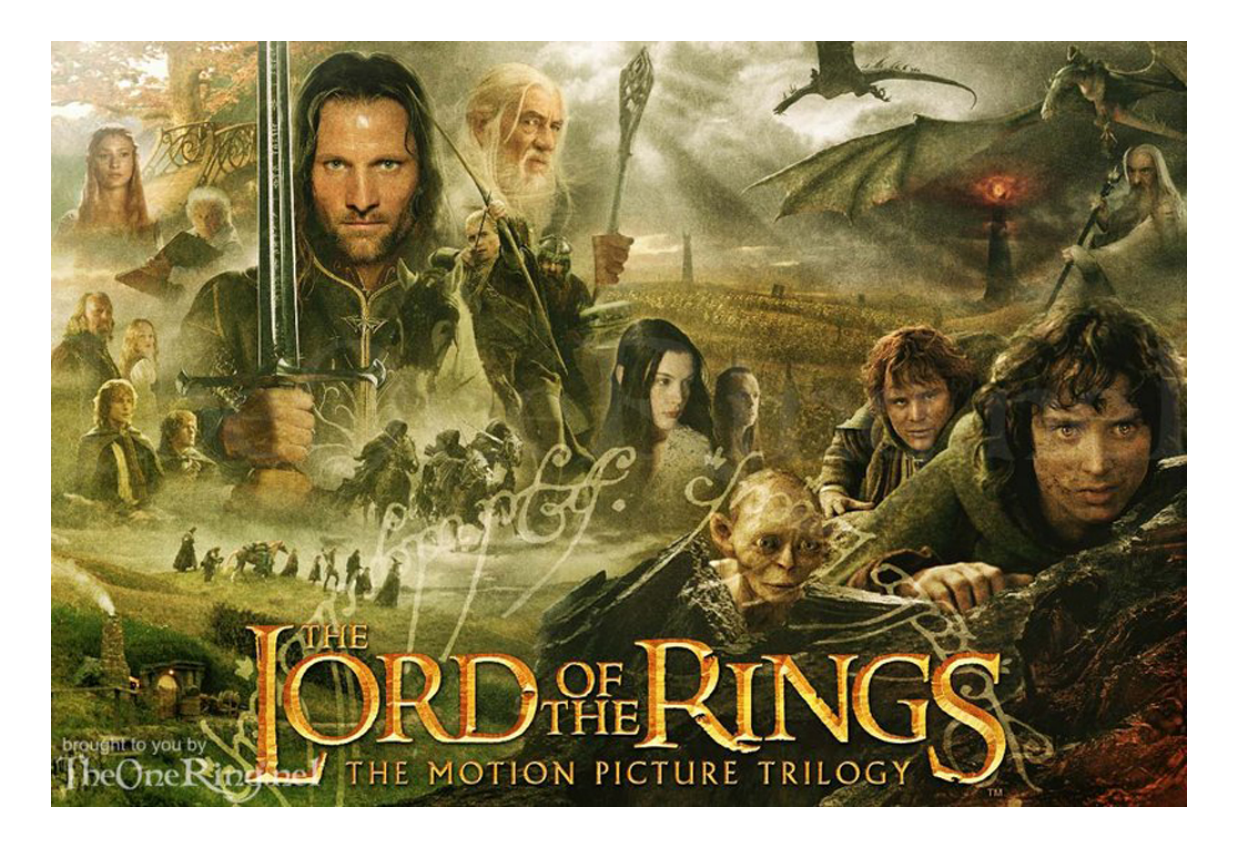

Fig. 4.5. Fotomontaje trilogía *El señor de los Anillos.* Fuente: Google Imágenes

La trilogía de *El Señor de los Anillos* de Peter Jackson se ha considerado como un referente audiovisual, porque fueron estas películas las que despertaron un mayor interés por el mundo del sonido en el cine. Escuchar esas músicas hacían viajar a la *Tierra Media*, sentir que se estaba en una batalla de verdad, y los efectos de sonido tan reales e, incluso, los sonidos que no existen en el mundo real parecían tan reales que hacían sentir al espectador partícipe implícito de la historia.

La música, compuesta por Howard Shore, refuerza lo que muestran las imágenes durante toda la trilogía. La saga, tal y como explica Jaime Altozano (experto en análisis de música en el audiovisual con un canal divulgativo) en sus vídeos donde analiza la música de estas películas, está llena de temas que ayudan al espectador a ubicarse en el espacio donde se encuentran (como el tema de *Mordor,* el de *La Comarca* o el de *Rohan*). También se pueden distinguir varios motivos que ayudan a identificar a algunos elementos o personajes a lo largo de la trilogía, como por ejemplo el tema del anillo o el de la comunidad del anillo. Además, como nos explica Jaime en sus vídeos, Howard Shore va variando las escalas y el tempo de cada tema en función de lo que quiere transmitir al espectador, y en todo momento la música ayuda a potenciar el estado de ánimo que la película pretende transmitir al espectador; por lo tanto, se trata de música empática. Por ejemplo, si uno se fija en la escena donde se presenta *La Comarca* y a los *hobbits,* Howard Shore dice a través de la música todo lo que se debe saber sobre ese lugar y sus habitantes: es un lugar tranquilo, con habitantes felices, pacíficos y sin muchas preocupaciones. Y todo eso lo cuentan, aparte de con las imágenes, con la música. En esa escena, la música que acompaña las imágenes es alegre, familiar, pretende dar sensación de confort y de un ambiente seguro. Para eso, Howard Shore usa una escala mayor, lo que hace que, aparte de que la música transmita un sentimiento alegre, recuerde al espectador, según palabras de Jaime, a casa, a un lugar donde se está seguro, a un lugar familiar. En cambio, si uno se fija en el caso contrario, es decir, cuando se muestran imágenes de *Mordor*, la música es mucho más intensa y tensa, oponiéndose totalmente al estado de ánimo que se pretende transmitir cuando la historia transcurre en *La Comarca.* 

Para ver la importancia de la música de Howard Shore en estas películas, es interesante intentar reproducir, por poner los ejemplos de los que se ha hablado anteriormente, imágenes de *La Comarca* con la música de *Mordor* y viceversa. Se puede observar que en estos casos, imagen y sonido se contradicen tanto que el significado de la escena real varía tanto que incluso llega a ser confuso para el espectador. En hecho de poner la música de *La Comarca* sobre imágenes de *Mordor* hace que la escena adquiera un tono cómico, incluso de parodia. Y si ese escucha la música de *Mordor* sobre la escena de la presentación de *La Comarca*, ésta hace que los *Hobbits* dejen de ser esos seres simpáticos y alegres y pasen a ser una secta o un reino que, junto a la ayuda de un ser superior (Gandalf), esté preparándose para dominar la *Tierra Media*, cosa que hace que también adquiera un cierto carácter cómico.

En la composición musical, Howard Shore utilizó sobre todo instrumentos de orquesta. Instrumentos de cuerda, como violines o violonchelos, instrumentos de viento, como trompetas, e instrumentos de percusión, como tambores o platos en algunas ocasiones. Pero también cabe destacar el uso de la zampoña como instrumento solista en algunos de los temas más conocidos de la trilogía, como por ejemplo el de *Concerning Hobbits.*

La música es prácticamente durante toda la trilogía extradiegética; es decir, los personajes de la historia no la oyen. Se utiliza para transmitir sensaciones al espectador.

Los efectos de sonido están muy bien logrados en toda la trilogía. Al ser un mundo irreal con criaturas inventadas que emiten sonidos que no existen, podría haber sucedido que, a la hora de diseñarlos, se cometieran errores y se creara un sonido que no fuera creíble y que, por lo tanto, distrajese al espectador. Aparte, los sonidos reales, como las espadas o el trote de los caballos, también están muy bien logrados y, por lo tanto, le da más realismo a la historia y hace que el espectador se introduzca más en ella.

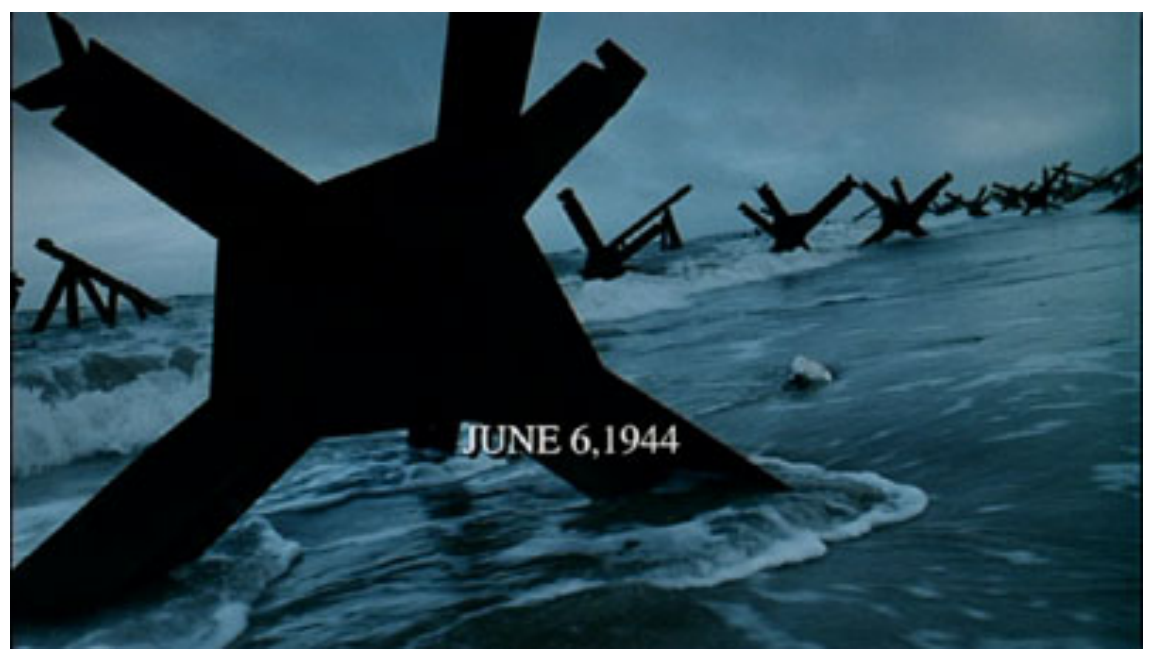

### **4.2.3. Escena inicial** *Salvar al soldado Ryan* **(Steven Spilberg)**

Fig. 4.6. Fotograma película *Salvar al soldado Ryan.* Fuente: Google Imágenes

La escena inicial de la película *Salvar al soldado Ryan* (1998), dirigida por Steven Spielberg, muestra el desembarco de Normandía donde el capitán John Miller (Tom Hanks), junto al ejército de los Estados Unidos, intentan conquistar esas playas para llevar a cabo su misión.

En esta escena el sonido es realmente interesante a la vez que importante ya que, gracias a él, el espectador logra introducirse en la escena como si estuviera allí, como un soldado más. Esta escena se ha tomado como referente debido al realismo del sonido y al modo con el que se consigue que uno se introduzca dentro de la trama.

Spielberg, en esa escena, intentó que el espectador, a través de lo que veía y escuchaba, fuera consciente de lo que supuso estar en ese desembarco. Y, aunque realmente sea imposible hacer saber a la gente lo duro que fue estar en esa guerra, Spielberg logró impactar con esa escena y hacer que el espectador se sintiera uno más del escuadrón. Eso lo logró tanto con el realismo de las imágenes, en las cuales no ocultaba ni vómitos, ni órganos, ni sangre… como con el sonido. Desde el principio de la escena, el sonido de las olas, fuertes y de gran intensidad, ya nos indica que será una escena angustiosa, dura e intensa. Una vez desembarcan, el sonido de las explosiones, de las balas y de los gritos, además del agua cuando impactan las balas o los proyectiles, no cesa hasta prácticamente el final de la escena (el del agua, a medida que avanzan y se alejan del mar, va desapareciendo), salvo en casos explicados más adelante, y eso hace que durante toda la escena se esté escuchando como un "taladro" y muchos más sonidos que atormentan, molestan y angustian, que eran lo que realmente estaban sintiendo los soldados en esa escena. Los sonidos en toda la escena son muy realista y Spielberg llena toda la escena de balas, explosiones y fuego que crean un gran ambiente bélico. El sonido, en la escena, intenta ser tan realista que la mayoría de los elementos dentro de plano y los de fuera de plano, que no se ven pero que sabemos que están allí, suenan. Como por ejemplo las mochilas de los soldados al correr, el recargar la munición del arma, la gente arrastrándose…

Como se ha dicho anteriormente, prácticamente no hay silencio en toda la escena salvo en algunos casos. Realmente no es un silencio absoluto ya que justificar el silencio absoluto dentro de la narrativa de la historia es realmente difícil (Gómez et al, 2016). En este caso, el momento de "semi-silencio", por llamarlo así, viene dado por los momentos de aturdimiento de nuestro protagonista, John Miller. Hay dos momentos en los que cerca del capitán John Miller hay una explosión. Eso hace que éste quede aturdido y que el sonido que escucha se reduzca considerablemente, y además se aumente en exceso los graves. Es un efecto similar al de Martin Scorsese en la película *Toro Salvaje,* estudiado en el apartado anterior.

Además, en esta escena están muy bien trabajados los planos sonoros. Las explosiones y las balas que se escuchan en los diferentes planos sonoros hacen que se cree una atmosfera más realista y también más grande, con lo que se consigue magnificar el efecto de la guerra. Luego están todos los sonidos que se pueden escuchar en primer plano y que intensifican la dureza de las imágenes y de la escena, como las balas, los cargadores, los vómitos…

Si uno se fija en la escena puede observar que no hay música prácticamente hasta el final de ésta, cuando ya todo el conflicto está resuelto. Eso es porque Spielberg, al querer transmitir el máximo realismo a la escena, seguramente no quiso alterar con música ni hacer que ninguno de los efectos de sonido de la batalla quedasen ocultos o en segundo plano debido a la música.

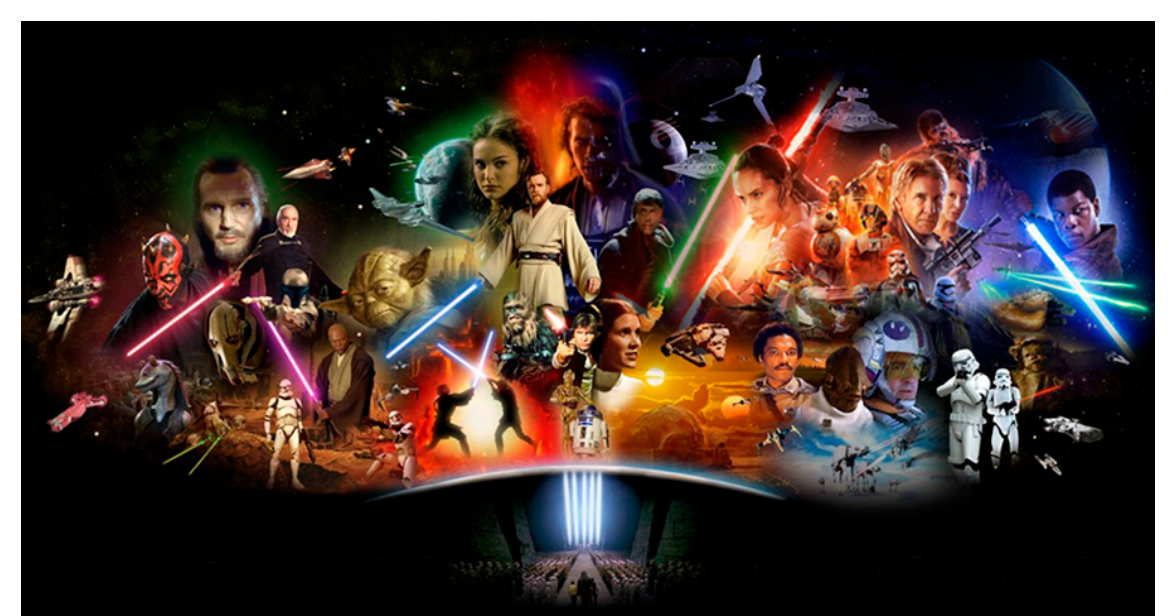

### **4.1.4. Música La guerra de las galaxias /** *Star Wars* **(John Williams).**

Fig. 4.7. Fotomontaje saga *Star Wars.* Fuente: Google Imágenes

Cuando se habla de la saga de "*La guerra de las galaxias"* (o posteriormente "*Star Wars")*  no solo se piensa en las imágenes, las criaturas creadas por George Lucas, las batallas con sable láser… También se piensa en su música, en la entrada pletórica de la música que se escucha cuando aparecen las letras "STAR WARS" en color amarillo, en el tema de la fuerza, en "*La marcha Imperial"* o, incluso, en la música de la cantina, la cual la mayoría de fans de esta saga, por no decir todos, sabrían reconocer.

John Williams fue el encargado de componer la música de todas las películas de la saga y, gracias a eso, la música se complementa de una película a otra y hace que se pueda crear la historia de "*La guerra de las galaxias"* a través de su música. Es decir, que escuchando un tema aleatorio de cualquiera de las películas de la saga, se puede saber de qué película es y a qué momento de la historia pertenece o con qué personaje se identifica, y eso es lo que Andrés Valverde (2016), quien en su libro "*Star Wars: la música"* analiza toda la banda sonora, así como las influencias de John Williams al componerla, indica: "la música de *Star Wars* es el alma de la saga, pues conserva la esencia de la historia y sus personajes, logrando traspasar lo puramente fílmico y formar parte de la cultura popular desde 1977".

En la saga no sólo hay un tema principal, sino que varios de los temas han logrado conseguir una popularidad similar a la que podría obtener un tema principal. Por lo tanto, es difícil hablar de un tema principal, ya que no solo está el tema del inicio, sino que también están, por ejemplo, el de los créditos finales o "*La marcha Imperial"*, que son igual de reconocibles que el primero.

Cuando aparecen los créditos iniciales, la música ya indica que lo que se va a ver será algo espectacular. Esa potencia y garra que tiene el primer acorde, tocado con el conjunto de instrumentos de la orquesta (aunque los instrumentos principales en este caso son los de viento-metal) hace que uno se ilusione y que se meta de lleno en la historia. Casi parece una música de palacio que se toca cuando el rey entra en él; por lo tanto, no sería del todo descabellado pensar que la música esté presentado a los espectadores, y que los éstos estuvieran entrando en un palacio que, en este caso, sería la propia película.

La música, mayoritariamente, está compuesta por ritmos e instrumentos de música clásica, como, por ejemplo, instrumentos de cuerda fregada (violines, contrabajos, chelos…), de viento-metal (trompas, trompetas, tubas…) o instrumentos de percusión. También en algunos temas utiliza voces, como por ejemplo en la escena del Episodio I donde Qui-Won-Jin y Obi Wan Kenobi se enfrentan a Darth Moul. En ese caso, las voces suben el dramatismo y la tensión de esa escena a otro nivel. Aunque anteriormente se haya dicho que la música tiene un carácter clásico, sí que es cierto que hay algunos temas donde se usan instrumentos y ritmos diferentes. Hablemos, por poner un ejemplo, de la celebración de los "*Ewoks"*  después de derrotar al Imperio en el Episodio VI. En ese tema, ni los ritmos ni los instrumentos son exclusivamente clásicos. Al ser, los "*Ewoks",* una tribu salvaje, los instrumentos son básicamente de percusión, como por ejemplo tambores, bongos o maracas, o también se puede un bajo o una zampoña. Los ritmos tampoco son clásicos, más bien son tropicales.

La música es empática en todo momento. Es decir, acompaña las emociones y sentimientos que se reflejan en la imagen. Además, la mayoría de la música es extradiegética, es decir, no es una música que los personajes puedan oír, ya que no es una música generada por instrumentos de la narrativa de la historia. Aunque también hay algunos momentos en los que la música sí es diegética. Algunos ejemplos son: la música de la cantina en el Episodio IV, la canción que tocan en la fortaleza de Java el Hutt en el Episodio VI o la música de celebración de los "*Gungans*" en el Episodio I.

En la música de esta saga, John Williams crea muchos leitmotiv, lo que hace que la música sea mucho más reconocible y se identifique mucho mejor con los personajes o elementos a los que va asociados. Dos de los leitmotiv más reconocibles de la saga son: el leitmotiv del Imperio/Darth Vader (*Marcha imperial),* el cual suena cada vez que se presenta a Darth Vader o hay imágenes del Imperio después de un tiempo sin aparecer, y el leitmotiv de "La Fuerza"/Luke Skywalker.

Se ha tomado como referente la banda sonora de la saga Star Wars porque es una de las bandas sonoras más reconocidas del cine y porque se pretende que la música del nuevo diseño de sonido del vídeo elegido para el trabajo sea de características similares a las de la saga *Star Wars,* incluyendo instrumentos de orquesta, y que acompañe el discurso narrativo de la historia y logre transmitir sentimientos al espectador como consigue John Williams en las composiciones de esta saga.

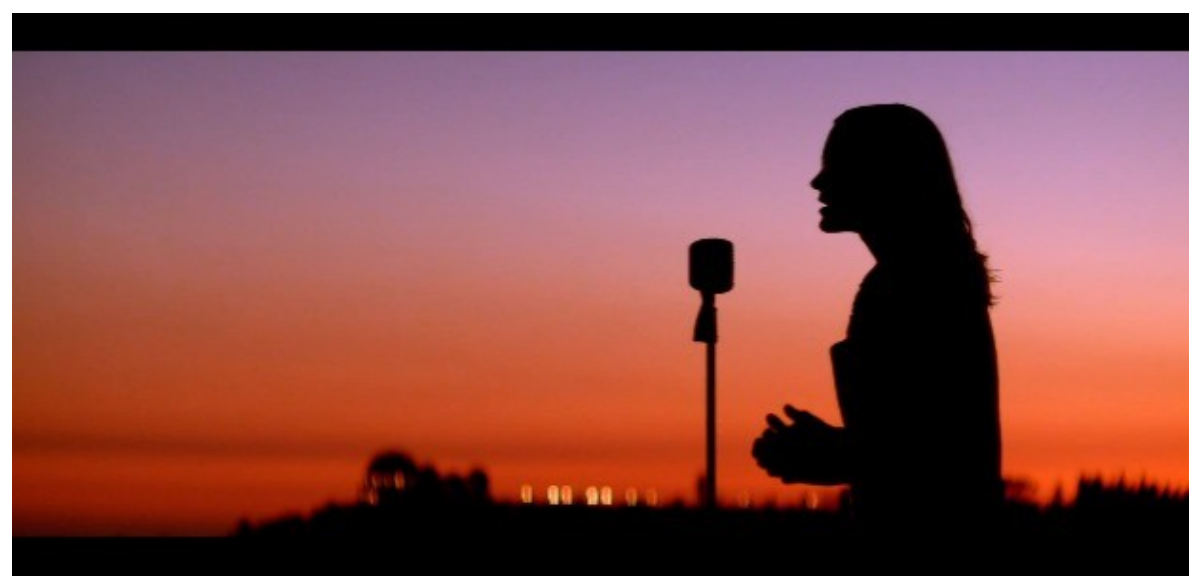

**4.1.5. Videoclip** *City of Angels (Thirty Seconds to Mars)*

Fig. 4.8. Fotograma videoclip *City of Angels* Fuente: Google Imágenes

*Thirty Seconds to Mars* es un grupo estadounidense de rock alternativo formado en 1998. Su canción *City of Angels* pertenece a su disco de estudio *Love, Lust, Faith and Dreams (2013).*  Fue dirigido por el propio cantante de la banda Jared Leto (www.imdb.com).

La canción habla de la ciudad de Los Ángeles y de cómo uno forja su destino y un futuro en esa ciudad.

En el videoclip se muestran imágenes de la ciudad de Los Ángeles de noche, alternadas por imágenes del grupo tocando en el atardecer y entrevistas a diferentes personas, famosas o no, que nos cuentan su forma de ver la vida y su experiencia vital en la ciudad de Los Ángeles.

Este videoclip es un referente de este TFG porque logra un de los objetivos principales marcados para éste. El videoclip logra que quien lo esté viendo se crea que está en la ciudad de Los Ángeles o, como mínimo, que tenga ganas de estar ahí en ese mismo momento, escuchando esa canción, y eso mismo es lo que se pretende lograr en este TFG: ubicar al espectador en el sitio mostrado por las imágenes.

Aunque el modo de producción sea diferente (ya que en un videoclip primero se crea la canción y luego las imágenes y en este trabajo se creará el sonido a partir de la imagen), la idea que se quiere lograr en el corto del TFG es que las imágenes y el audio vayan totalmente acordes en narrativa y ritmo visual, como lo logra el videoclip de *City of Angels*.

## **4.1.6. Música** *Interstellar* **(Hans Zimmer)**

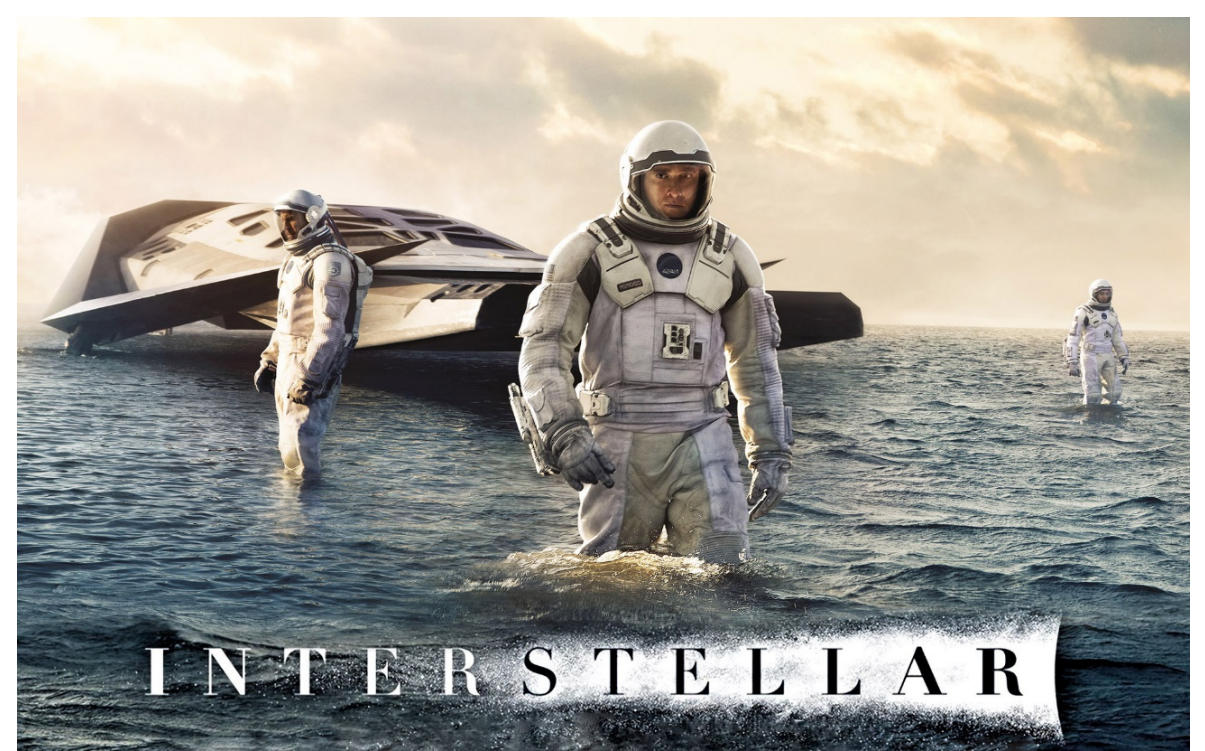

Fig. 4.9. Imagen *Interstellar* Fuente: Google Imágenes

La música de la película *Interstellar (2014)*, dirigida por Christopher Nolan, fue compuesta por Hans Zimmer. No es la primera vez que Nolan y Zimmer trabajaban juntos en un proyecto audiovisual. Ya habían trabajado juntos en "*Batman: el caballero oscuro"* (2008), "*Origen"* (2010) y más reciente "*Dunkerque"* (2017), entre otras.

La música, en esta película, tiene diferentes funciones dependiendo del momento de la narrativa de la historia en la que se escucha, aunque dos de las principales son la de potenciar un estado anímico o reforzar el dramatismo de las imágenes y la otra, muy importante también, es la de establecer un ritmo de la historia.

Las diferentes músicas de la película son realmente bastante similares entre ellas, por lo que parece que Hans Zimmer hubiera compuesto un tema o melodía principal (al cual se referirá como el tema de Murph y Cooper) que actuaría como leitmotiv a lo largo de la película, y a partir de allí todos, o la mayoría, de los otros temas fueran versiones de ese tema o leitmotiv.

Los instrumentos que usa Zimmer para la música de la película son básicamente clásicos. Aunque también utiliza mucho el órgano (que es uno de los instrumentos que tiene más protagonismo en la película) y sintetizadores para crear básicamente atmosferas. Se podría decir que las distintas músicas de la película son: el piano, el órgano y algunos violines que crean momentos de tensión en ciertos momentos de la película.

El piano es el elemento base. La mayoría de los temas tienen un piano y la mayoría de las veces se usa como instrumento principal, ya que Hans Zimmer, logra crear la mayoría de sentimientos que quiere transmitir con este instrumento. Por ejemplo, hay un momento de la historia en la que se ven imágenes de la nave (llamada "*Endurance"*) pasando por delante del planeta de Saturno. En esa escena, aparte de que las imágenes por si solas, al ser planos donde la nave se ve muy pequeña y Saturno gigante, ya expresan un sentimiento de soledad y de insignificancia frente al universo, Hans, con su música, logra realzar mucha más ese sentimiento. En esa escena, la música que suena está interpretada por un solo piano que va dando notas sueltas, por así decirlo, y que hace que esos sentimientos de soledad e insignificancia se potencien mucho más.

El órgano, también tiene un peso muy grande en la música de esta película. Aunque no suene en todos los temas, sí que Hans Zimmer lo utiliza en los momentos más importantes de la película. Con el órgano, Zimmer lleva la tensión a otro nivel. Si ya de por si las imágenes, en algunos casos, son bastante tensas, Hans, con el órgano, hace que lleguen a ser hasta inquietantes. Con el órgano, logra hacer que el espectador llegue a tener una sensación de angustia, de que ya no hay vuelta atrás, de que todo se acaba, y eso es exactamente lo que sienten los personajes de la historia. Por lo tanto, con la música consigue un nivel de empatía máximo hacia los personajes. Las escenas donde más se usa el órgano son la de las olas del planeta "Miller" (el tema que suena es el de "*Mountains"*), en la que se descubre la mentira del profesor Mann (el tema que suena es el de "*Coward"*), y en la que el doctor Mann hace explotar la "*Endurance"* (el tema que suena es el de "*No time for caution"*).

También, una cosa con la que juega muy bien Hans Zimmer es jugar con los instrumentos para marcar el ritmo de la escena. Se ve sobre todo en la música de *"Mountains*". En esa escena ya directamente suena un reloj para advertir de que el tiempo es importante. Pero durante la película, en algunos temas, esa función de reloj la hacen algunos instrumentos.

## **5. Metodología.**

En este capítulo se describe cuál ha sido el procedimiento y las herramientas que se han utilizado para llevar a cabo la investigación del proyecto, así como el proceso de creación del nuevo diseño de sonido y cómo se han podido lograr los objetivos marcados inicialmente.

Este proyecto consta de dos partes que se complementan una a la otra: una teórica y la otra práctica. Por lo tanto, al inicio del proyecto se marcaron unos objetivos para la parte teórica y otros para la parte práctica.

Para poder lograr los objetivos más teóricos marcados al inició del proyecto, se hizo una profunda investigación donde se buscó toda la información necesaria referente al sonido.

Se marcaron los puntos del marco teórico para poder tener un punto de partida. El marco teórico ayudó a saber por dónde empezar a buscar, saber a qué se le iba a dar más importancia en este proyecto, a qué se quería que se pareciera el trabajo...

La búsqueda se realizó en bibliotecas universitarias, como por ejemplo la del Tecnocampus Mataró. También se buscaron artículos, tesis, proyectos y libros electrónicos, entre otros, por los diferentes navegadores de Internet.

Uno de los libros que más se ha usado a lo largo de este trabajo es el de *Postproducción de sonido para audiovisuales* (2016), de Alejandro Gómez, Jaume Solé y Pablo Antonio Uroz. También son destacables *La audiovisión* (1993), de Michael Chion; el *Manual de postproducción de audio (*2010), de Antonio Ayala; y el trabajo de fin de máster de Guillermo García-Montalbán titulado *Análisis de la comunicación sonora en el cine: diseño de sonido envolvente 5.1* (2014).

Aparte de toda la información que se puede encontrar con los métodos anteriormente mencionados, también se realizaron entrevistas con profesionales del sonido en el sector audiovisual para así poder ampliar esa información y conocer las experiencias personales y las técnicas propias de los diferentes profesionales con los que se contactará en el futuro.

Se intentó contactar con varios profesionales para las entrevistas, pero, al final, sólo se pudieron hacer entrevistas a Jaume Puig, consultor de Dolby, Pep Aguiló, director de Idea Sonora y a Marc Orts, uno de los mezcladores más importantes de este país. Las entrevistas se grabaron con dos grabadoras, una del ipad y otra del móvil. Se hizo con dos para no

arriesgarse a que fallase alguna de las grabadoras y perder toda la entrevista. Con estas entrevistas no sólo se pudo obtener respuestas a muchas de las preguntas que surgían mientras se realizaba el proyecto, sino que también se pudo conocer cómo es realmente el trabajo en la fase de postproducción, ya que una cosa es lo que se puede encontrar por Internet y otra cosa es asistir a la mezcla final de una película que próximamente se estrenará en cines, como fue en el caso de la entrevista con Marc Orts.

Todo lo que se investigó y se aprendió en la parte teórica del proyecto sirvió para hacer la parte práctica.

Para realizar la parte práctica, lo primero que se hizo fue la preproducción. En ella se eligió el vídeo para hacer el nuevo diseño de sonido y se hicieron los diferentes guiones (técnico, diálogos). Los guiones se hicieron con Microsoft Word. También se empezó a contactar, a través de emails, con los diferentes profesionales para las entrevistas y con diferentes estudios de doblaje y *foley* para disponer de un espacio totalmente adaptado para realizar las tareas que requerirían el proyecto. Los contactos de los profesionales se buscaron a través de internet en páginas como imdb o Linkedin, y algunos fueron proporcionados por Àngel Valverde. El problema de los estudios profesionales fue que tienen unas tarifas muy elevadas, lo cual hacía que fuera inviable hacerlo por estudios profesionales. Descartada la opción de los estudios profesionales, se reservó el estudio de audio del Tecnocampus Mataró para grabar la voz del personaje de Jake. También se contactó con varios amigos que disponían de un buen estudio para grabar los efectos *foley* y las voces secundarias. El estudio donde se realizaron éstos fue en *Back to Soul Studio,* en Cambrils.

Después se pasó a la producción, donde se grabaron, se buscaron y se compusieron todos los sonidos necesarios para el proyecto. La música se hizo con el *software* Logic Pro X y los diálogos y los efectos *foley* se registraron en el *software* Pro Tools.

Una vez hecha la producción se hizo la postproducción, donde se juntaron todos los sonidos obtenidos en la producción en una misma sesión de Pro Tools y, cuando ya se tuvo la mezcla final hecha, se exportó el archivo de vídeo con el audio en formato .*wav* y se grabó en un CD.

Los *softwares* que se usaron para nuestra EAD en la parte práctica fueron el Avid Pro Tools 11 y el Logic Pro X*.*

## **6. Desarrollo.**

En este apartado se explicará detalladamente la forma en la que se ha hecho cada proceso del trabajo, desde la preproducción hasta la exportación del corto final con el nuevo diseño de sonido. También se explicarán las decisiones que se han tomado a lo largo del trabajo y por qué se han tomado éstas y no otras.

También decir que, desde hace mucho tiempo, ya se tenía la intención de hacer este trabajo y, por lo tanto, ya había una idea básica por la que empezar. Desde un principio se tenía claro que la idea del proyecto era hacer un nuevo diseño de sonido de todos los elementos; es decir: hacer efectos *foley,* componer una música original sin coger una preexistente, grabar la mayoría de los diálogos… en definitiva, se querían tocar todas las facetas del sonido (exceptuando el sonido directo) de una producción audiovisual.

## **6.1. Preproducción.**

La idea principal del trabajo era elegir un corto de animación, ya que en la animación realmente no hay sonido directo. Es más, la animación tiene un método un tanto diferente de trabajar, ya que antes de tener la imagen se graban los diálogos y luego ya se adaptan las imágenes a las voces grabadas. La idea de este trabajo era hacerlo de animación porque, al no haber ningún tipo de sonido directo, se tenía mucha libertad a la hora de crear el nuevo diseño de sonido sin tener que depender de algún tipo de sonido directo.

Se buscaron y se estudiaron varios cortos para hacer el nuevo diseño de sonido como por ejemplo *Borrowed time* o *Ocean maker.* Los diferentes cortos que se iban buscando para hacer el proyecto se visualizaban sin sonido, ya que no se quería que el trabajo estuviera influenciado por el sonido original del corto. Al final, siguiendo la recomendación del tutor de este trabajo, Àngel Valverde, se desestimó la opción de hacer un corto de animación porque, al hacerlo de un producto audiovisual que ya tenía el sonido creado, podía ser que el resultado de este trabajo fuera peor que el ya existente, cosa que dejaría en evidencia este trabajo; además, al estar haciendo el nuevo diseño de sonido era posible que se cayera, sin darse cuenta, en una imitación del sonido original del corto, aún sin haber escuchado previamente el sonido de éste.

A partir de aquí se decidió buscar productos audiovisuales los cuales no hubieran estado concebidos para tener un sonido realista, como se pretendía en este trabajo, como por ejemplo videoclips de música o algún corto de cine mudo.

Al final el vídeo elegido fue un video-montaje aficionado de la película *Jarhead: el infierno espera*, donde se resume con imágenes la película mientras de fondo suena la canción de *Gunslinger* de Avenged Sevenfold (el sonido original de la película, en el video-montaje elegido, se substituyó por la canción de *Gunslinger*). Se descargó el video de YouTube y, una vez importado en Pro Tools, se eliminó la pista de sonido. A partir de ahí, se empezó a trabajar en el nuevo diseño de sonido.

Lo primero de todo fue visualizar el vídeo infinidad de veces, tantas como fuera necesario, para empezar a tener ideas sobre los diferentes elementos sonoros que se usarían en el nuevo diseño (tipo de música, curva emocional de la música, tipos de efecto, dónde usar *foley* y dónde sonidos preexistentes, planos sonoros…). A cada visualización que se iba haciendo se tenía una idea más clara del nuevo diseño de sonido.

También se pensaron y buscaron referentes para terminar de determinar el diseño y estilo sonoro que se deseaba para el nuevo diseño de sonido del corto. Se vieron películas de temática bélica como por ejemplo *Salvar al soldado Ryan, Invasión a la tierra, La chaqueta metálica…* 

Una vez con las ideas claras se hizo un guion técnico donde se especificaban todos los planos del vídeo (duración del plano, tipo de plano…) y todos los sonidos que habría en el vídeo (ambientes, música, diálogos, efectos, si el efecto era prexistente o de *foley…*). Se creó el guion del diálogo y de las diferentes voces que se escucharían en el nuevo diseño. Al ser un vídeo-montaje, se decidió que la voz principal del vídeo fuera una voz en *off* que explicara una historia que se iba a mostrar con las imágenes para darle sentido a éstas y para que el vídeo no quedara muy vacío a nivel de voces.

Se decidió que el nuevo sonido fuera lo más realista posible, intentando representar exactamente el sonido del elemento que se estuviera viendo en las imágenes del corto. El porqué se eligió un sonido más realista que artificial (como por ejemplo el de los *Looney Toons*) fue porque se quería elaborar un corto de carácter más adulto que infantil y que el sonido ayudara al espectador a introducirse dentro de la historia como casi un personaje más.

Otro de los factores al que se le dio gran importancia desde un inicio era el sentimiento, la emotividad. Para lograr transmitir sentimientos y estados de ánimo es muy importante la música y, por lo tanto, se escuchó y se estudió la música de varios de los referentes mencionados anteriormente.

A lo largo de la fase de la preproducción también se empezó a contactar con los diferentes profesionales del mundo audiovisual que se quería entrevistar, a la vez que se iba ampliando el conocimiento con los libros y los artículos que se iban leyendo.

Una vez se tuvo la idea del nuevo diseño sonoro y los diferentes guiones hechos se pasó a la siguiente fase: la producción.

## **6.2. Producción.**

Esta fase, junto con la de postproducción, fue una de las más prácticas del proyecto y más duraderas. Para explicar esta fase es necesario crear apartados de los diferentes elementos sonoros.

#### **6.2.1. Música.**

Para la música, lo primero que se hizo fue estudiar el vídeo y marcar los diferentes cambios de éste, tanto emotivos como de intensidad, para poder crear una curva musical a seguir durante el vídeo y que, así, fuera más fácil marcar desde un inicio cuándo la música cambiaba a lo largo del vídeo.

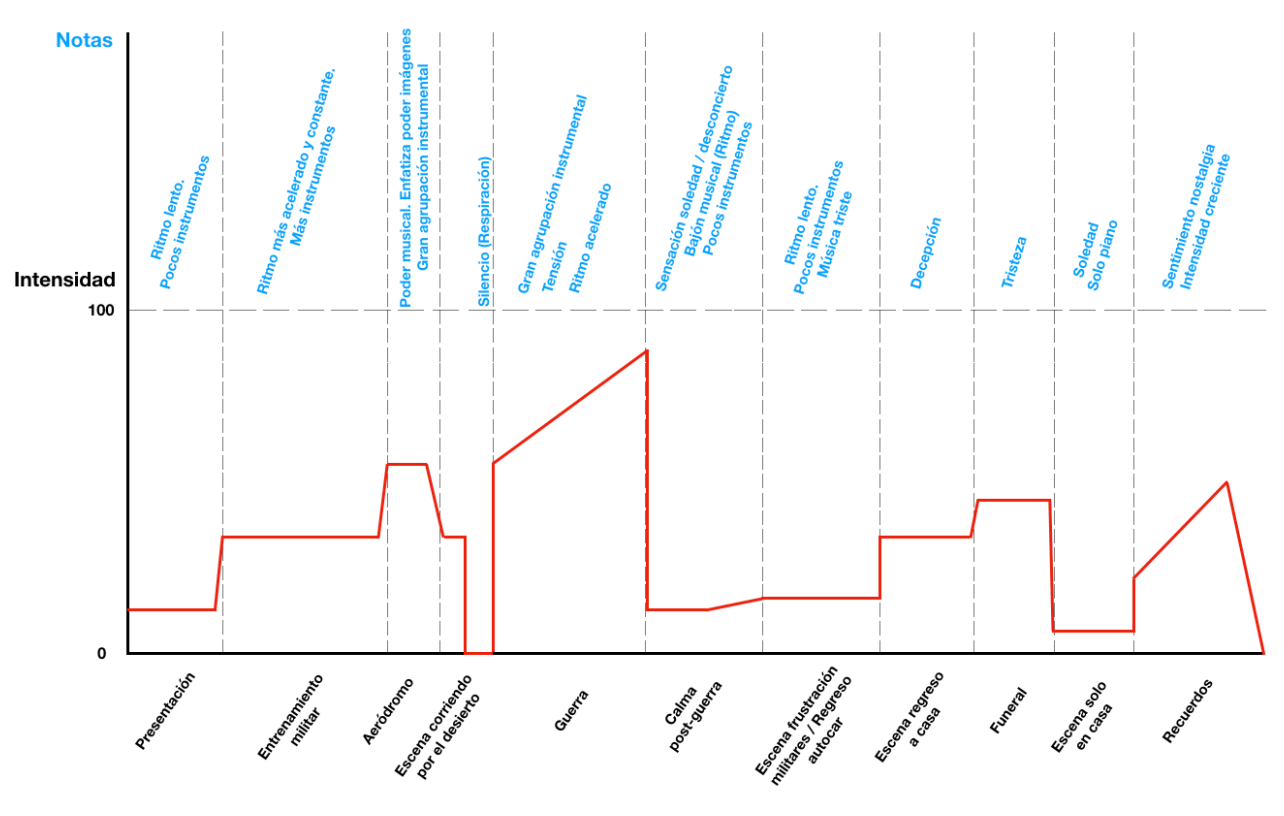

Fig. 6.1 Curva musical

La curva de la figura anterior varía mínimamente respecto a lo que se puede escuchar en el vídeo final, ya que la imagen es de la curva hecha antes de empezar la composición y que, a medida que se avanzaba, se decidió ir cambiando algunas cosas.

Una vez hecha la curva y ya habiendo decidido que la música seria de carácter clásico se empezó a la composición.

La música se produjo íntegramente con los instrumentos *midi* que vienen de serie con el *software* de edición y creación musical Logic Pro X de Apple*.*

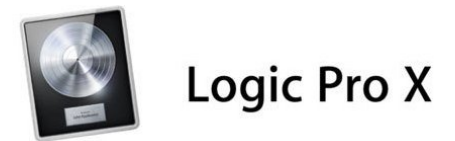

Fig. 6.2. Logo Logic Pro X. Fuente: Google imágenes

Lo primero fue decidir cuál era el tempo que tendría el tema. Para ello se estudió las imágenes y se decidió que el tempo fuera lo más cercano posible al ritmo que seguían los soldados cuando trotaban, haciendo ejercicio, en el entrenamiento militar (00:37). Eso haría que el vídeo siguiera un ritmo intenso durante todo el tiempo. El tempo que se eligió fue el de 147 *bpm.*

Luego se decidió la tonalidad en la que estaría la composición musical. La tonalidad de la música es la de La menor, ya que para el tipo de historia que cuentan las imágenes se necesitaba una tonalidad más triste, más nostálgica, lo cual se consigue con escalas menores. También se decidió hacer la música en La menor porque es una escala sin alteraciones (sostenidos y bemoles). Es decir, que sin tener que alterar sus notas ya sigue el patrón básico de una escala menor (tono, semitono, tono, tono, semitono, tono, tono). El hecho de no tener que estar pensado todo el rato en alteraciones hizo que la composición fuera más fácil y más fluida.

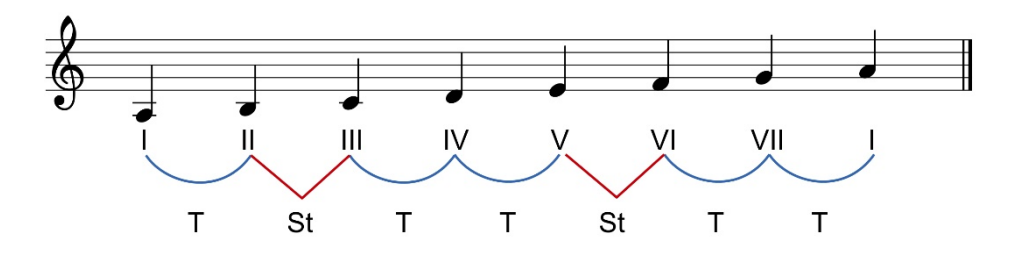

Fig. 6.3. Tonalidad la menor. Fuente: Google imágenes

El instrumento principal de todo el tema musical es el piano. Primero se creó la base de todas las partes del tema y, a partir de ahí, se fueron añadiendo los otros instrumentos.

La música empieza con un sintetizador con un sonido grave, como del espacio, y un piano con *delay* con notas a ritmo de redondas. En la segunda ronda se le añaden unos chelos dando la fundamental del primer acorde. La parte esa es básicamente introductoria. Es una parte sin complejidad musical, ya que en esa parte sólo se quiere acompañar a la voz en *off* del personaje.

La segunda parte del tema es la del entrenamiento militar (00:26). Durante toda esa parte hay una trompa que da la nota *La* a ritmo de semicorcheas. El uso de ese instrumento es porque, al ser un instrumento de viento-metal, recuerda a las trompetas del ejército y, por lo tanto, en este vídeo se realzan más esas imágenes de entrenamiento militar. También, el hecho que todo el rato esa nota siga el mismo ritmo indica orden, precisión, disciplina y constancia, que son valores que están en el ejército. A nivel instrumental, esta parte ya es más compleja que la introducción. El piano sigue sonando, pero a un ritmo mayor y ya creando sus propias melodías. Además, se añaden violines para hacer que la música sea más dinámica.

En la escena en la que Jake (nuestro protagonista) baja del avión y ve a todas las tropas en el aeródromo (01:10), la música se magnifica y adquiere un carácter mucho más potente y amplio, ya que se añaden muchos instrumentos a la vez que suenan con más intensidad de lo que se había escuchado anteriormente. En ese momento suenan instrumentos de viento, metal, percusión… Se decidió hacer así para mostrar, musicalmente, el poder del ejército, la fuerza de las imágenes que se estaban mostrando en ese momento. Una vez terminada esa escena, se vuelve al ritmo de semicorcheas de la trompa hasta llegar a la siguiente parte del tema.

La siguiente parte del tema es una de las partes con más complejidad musical del vídeo. La escena en cuestión es la de la guerra (01:39). La escena empieza con el piano marcando unos acordes potentes (los cuales se intentaron cuadrar lo mejor posible con las explosiones que se veían en la escena) y diferentes instrumentos de cuerda donde cada cual tiene su papel. Por ejemplo, los contrabajos dan la tónica para darle cuerpo a la música y los violines juegan con diferentes melodías para añadirle tensión y dramatismo a la escena. A medida que avanza la guerra se le van añadiendo más instrumentos, como los viento-metal y la percusión, para que se vaya amplificando la intensidad de ésta. Musicalmente es una escena similar a la hablada anteriormente (la escena en la que Jake baja del avión) aunque en ésta la intensidad de los instrumentos es aún más alta. Una vez terminada la guerra viene la calma y, para eso, se decidió dejar como único instrumento el piano y, además, que éste diera notas largas. Así se consigue el efecto de calma, soledad y de desconcierto (Jake) que muestran las imágenes.

Hay una parte del vídeo en la que la música deja de sonar (02:25). Al principio se compuso un fragmento musical para esa parte, pero, al final, se decidió dejar sin música ya que, al terminar la composición de todo el vídeo, se observó que en prácticamente ningún momento del vídeo la música cesaba, y eso hacía que hubiera un exceso de música y, por el contrario, que se notara una falta de silencios (musicales).

La música vuelve a sonar en la escena donde Jake se presenta en casa de su novia y descubre que ella ya ha encontrado a otra persona (03:01). Para explicar la música de esta escena es necesario hacer un pequeño inciso.

Para la música se creó un leitmotiv para el personaje de la chica. En cada momento donde aparece la chica (ya sea en foto o en persona), suena una melodía tocada con un clarinete en la cual se intentó describir el amor que siente Jake hacia el personaje de la chica. Es una melodía simple, pero con mucho poder expresivo. Ese leitmotiv aparece tres veces a lo largo del vídeo. En los dos primeros, la melodía acaba en una nota alta refiriéndose a que ese amor sigue vivo. La tercera vez que suena el leitmotiv es en la escena de la que se ha hablado anteriormente, en la que Jake vuelve a casa y descubre que su chica tiene otra pareja.

En esa escena, ese leitmotiv*,* en vez de tener un carácter ascendente para potenciar el amor, tiene un carácter descendente para mostrar una ruptura, el fin de esa relación y, por eso, la melodía termina con una nota baja, en vez de con una alta como en los dos casos anteriores. Además, el acompañamiento de esa melodía son unos chelos que hacen una bajada cromática y, por tanto, es el único momento de la música donde hay alteraciones para poder crear esa bajada y generar más tensión a la escena.

Luego, al cambiar de escena, la música se enlaza y su intención principal es emocionar durante el funeral, realzar el sentimiento de tristeza de Jake. La música en esa parte es bastante simple. Se compone de instrumentos de cuerda que hacen la armonía o, en otras palabras, el acompañamiento, y de un clarinete que hace una melodía simple (la melodía del clarinete no tiene nada que ver con la melodía del clarinete del leitmotiv).

Una vez termina esa escena, se pasa a la escena de Jake solo en su casa (03:40). En esa escena, se quiso transmitir el sentimiento de soledad y la nostalgia de los momentos felices que vivió con sus compañeros del ejército. Para crear esos sentimientos se decidió componer una melodía simple y que sólo sonara el piano. Además, es el único momento del vídeo donde no se sigue el ritmo del metrónomo a la perfección. En esa parte de la música se decidió tocar más por sentimiento que por perfección. Alargar una nota más de lo que debería por tempo, si se hace bien, tiene un poder expresivo mucho mayor que si los cambios se hubieran hecho siguiendo el metrónomo a la perfección, por lo que se decidió tocar a destiempo (aunque el tempo del tema siguiera siendo a 147 *bpm).*

La última parte del vídeo es, también, una de las más complejas musicalmente(03:54). Es el único momento en el que se decidió que el tempo del tema variase. El tempo va ascendiendo de 147 *bpm* a 200 *bpm* progresivamente. Esto se decidió hacer para crear una atmosfera de carácter épico y, además, para que la música siguiera el ritmo del montaje, tanto interno como externo, del vídeo, al tiempo que generara más dinamismo. La parte instrumental se basa en diferentes melodías repetitivas que van tocando los diferentes instrumentos. En este caso, los instrumentos que participan son: instrumentos de cuerda como chelos, contrabajos y violines, que serán los instrumentos de acompañamiento. También, de fondo, hay instrumentos de viento-metal que le dan más cuerpo al acompañamiento. A nivel de percusión el único instrumento que hay es un xilófono que, más que ritmo, crea una melodía pegadiza para hacer esa parte del video más reconocible. Esa es la misma función que tiene el piano y el clarinete de esa misma escena: crear melodías pegadizas y crear dinamismo.

Por último, otro factor importante es que la música se acaba con unas notas abiertas, en el aire. Es decir, no termina con la fundamental de la tonalidad que sería a lo que el oído humano está acostumbrado. El hecho de decidir dejar la música abierta, o en el aire, es porque la última imagen del vídeo, donde vuelve a una imagen de la guerra, nos hace pensar que nuestro protagonista acaba la historia de forma incomoda; no la termina de cerrar. Los recuerdos de lo que vivió en la guerra hace que no termine de estar a gusto y, por lo tanto, no este con un sentimiento de "estar en casa", que es el sentimiento que produciría una música acabada en la fundamental. Por ese motivo, se decidió dejar el tema en el aire.

Una vez terminada la creación musical, se pasó a la postproducción de ésta (a la de la música en sí, no a la de la música dentro del vídeo. En este caso hablamos solo de la producción de la música, por tanto, se explicará su postproducción en este apartado).

No hizo falta una postproducción musical muy extensa ya que, al haber grabado con instrumentos midi, no había ruido de sala en las pistas de audio y, por lo tanto, no se tuvieron que limpiar las pistas. Lo único que se tuvo que hacer en postproducción fue: ajustar los sonidos de los diferentes instrumentos midi para que éstos fueran los deseados, automatizar las diferentes pistas para crear los diferentes planos sonoros (instrumentos solistas y de ritmo), crear diferentes emociones a través de modificar la intensidad en las distintas partes de la canción y, ya en el máster de la sesión, ecualizar para enfatizar las frecuencias deseadas o disminuir las no deseadas. Una vez hecho esto, se exportó el archivo maestro de la sesión en .*wav*.

#### **6.2.2. Efectos.**

Para los efectos, al ya haber decidido anteriormente cuáles se grabarían en *foley* y cuáles se cogerían de librerías de efectos, se decidió empezar por buscar estos últimos en diferentes librerías o páginas web de internet como por ejemplo la plataforma de ProSoundEffecs o la web de *www.freesoundeffect.org*, mientras se ampliaban los conocimientos sobre el *foley* y se buscaban diferentes estudios de grabación *foley* para registrar los efectos.

Se pueden ver los efectos que se decidió grabar en *foley* y los que se decidió buscar en bibliotecas de efectos preexistentes en el guion técnico adjuntado en el apartado de anexos.

#### **6.2.2.1. Efectos preexistentes.**

Buscar los efectos preexistentes fue un proceso muy largo y complicado ya que, al ser la intención del vídeo que fuera lo más realista posible, no se encontraban los efectos deseados para las imágenes que se veían.

Lo primero que se hizo fue crear las diferentes pistas de ambientes. Por lo tanto, la primera parte de la búsqueda de efectos preexistentes fue la de buscar los ambientes. Buscar los efectos fue una tarea más fácil a la hora de buscar sonidos preexistentes ya que, al haber marcado previamente en el guion técnico qué sonidos de ambientes se querían en el vídeo, lo único que se tuvo que hacer fue seguir ese guion. Para los ambientes se utilizaron varias pistas en la sesión de Pro Tools, ya que había algunos que necesitaban de ediciones diferentes a los otros, como por ejemplo el ambiente de la televisión.

Una vez se tenían los ambientes ya importados en la sesión de trabajo, al no haber cortes bruscos de sonido entre escenas, el vídeo ya se veía mucho más fluido.

Después de los ambientes se buscaron los efectos sincrónicos específicos.

Hubo efectos que se tuvieron que crear a partir de la unión de dos o tres efectos más para que sonaran tal y como se quería, como por ejemplo las explosiones. Las explosiones fueron los sonidos más difíciles de encontrar y crear, ya que costó mucho conseguir el efecto que previamente se había imaginado y que quedara lo suficientemente realista como para que no destacase de entre los otros.

#### **6.2.2.2. Efectos** *foley.*

Una vez encontrados los efectos preexistentes, se pasó a grabar los efectos *foley*. Estos se grabaron en el estudio de *Back to Soul Studio,* en Cambrils, con la ayuda en la grabación y su posterior edición de Eric Berenguer.

Los efectos que se grabaron y el modo en que se hizo, fueron los siguientes:

‒ Pasos metálicos: Es el sonido que se escucha cuando Jake baja del avión. Este sonido se grabó dando golpes en una estantería metálica con la mano.

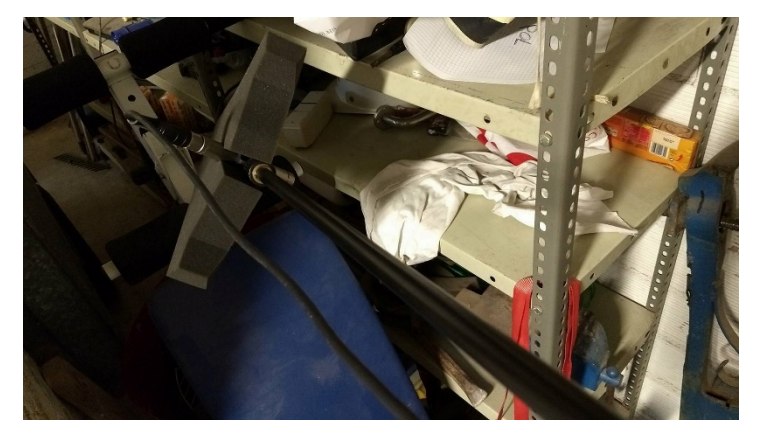

Fig. 6.4. Grabación *foley* 1
- ‒ Arrastrar casco: Sonido que se escucha cuando empieza la guerra. Hay un soldado que arrastra un casco por la arena para cogerlo. Se grabó con un *tupper* arrastrándolo por un suelo de piedra donde se había colocado algo de arena.
- ‒ Libro/hojas libro/foto: Sonidos que suenan en cuanto Jake abre su libreta y coge una foto de su pareja. Estos efectos se hicieron con un libro y una hoja de papel para simular los diferentes efectos de las hojas del libro y las de la foto.
- ‒ Limpieza arma: Se grabó con una herramienta de metal frotándola con un trapo.

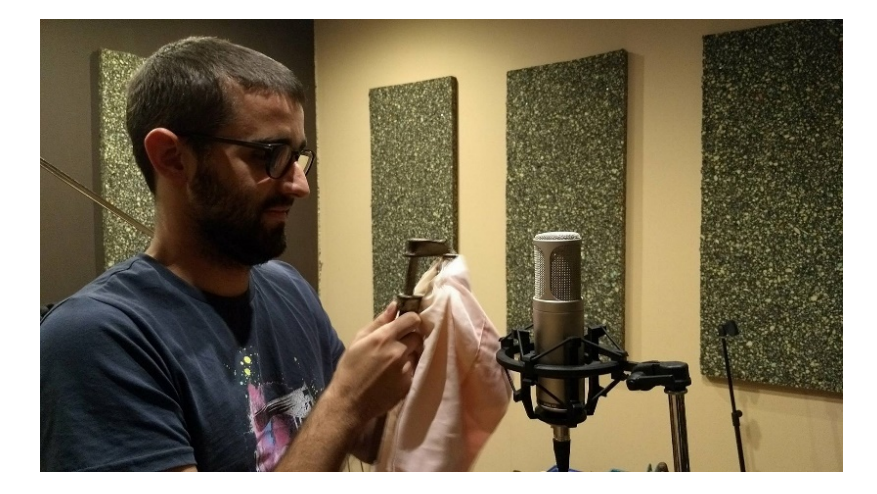

Fig. 6.5. Grabación *foley* 2

- ‒ Sonidos mochilas: Son los diferentes sonidos que suenan en las escenas donde los soldados trotan por el desierto o corren durante la batalla. Se grabaron colocando, en una mochila, varios objetos, como, por ejemplo, botas, libros, herramientas… y se simulaba el efecto de trotar o correr de los soldados.
- ‒ Sonido armas: Estos sonidos son los sonidos que hacen las armas cuando los soldados están corriendo o trotando. Se imaginó que el sonido debería de ser básicamente metálico. Para intentar emular un sonido lo más parecido posible, se cogieron algunas barras metálicas de una estantería y se juntaron. Al moverlas hacia arriba y hacia abajo, el sonido que emitía el choque de las barras de metal era muy similar al imaginado para el diseño de sonido de ese efecto.
- ‒ Bandera: En la escena en la que están en el campo de tiro, hay un plano general donde se ve una bandera de color rojo ondeando por el viento. Para conseguir ese sonido, se sacudió una toalla a unos 30 cm del micro de grabación.
- ‒ Silla: Cuando Jake está en casa, solo y con el televisor encendido, hace una pequeña rotación con la silla. Al principio, no se tenía pensado grabar ese sonido ya que era un sonido casi inadvertido. Pero, al final, siguiendo el consejo tanto de Àngel Valverde y Eric Berenguer, se decidió probar a ver como quedaba y realmente, aunque sea un sonido muy sutil, le añade mucho realismo y llena más la escena. Este sonido se grabó con una silla similar a la del vídeo e imitando el movimiento de Jake.
- ‒ Efecto ropa: Son los diferentes movimientos de ropa que se pueden apreciar en el video. Se grabó frotando la toalla, usada anteriormente para la bandera, entre sus pliegues y con diferentes intensidades.
- ‒ Sonidos arena/grava/gente arrastrándose: Estos sonidos se grabó de un modo similar al efecto de arrastrar casco. Pero estos se hicieron arrastrando la toalla y también la suela del zapato con el suelo.

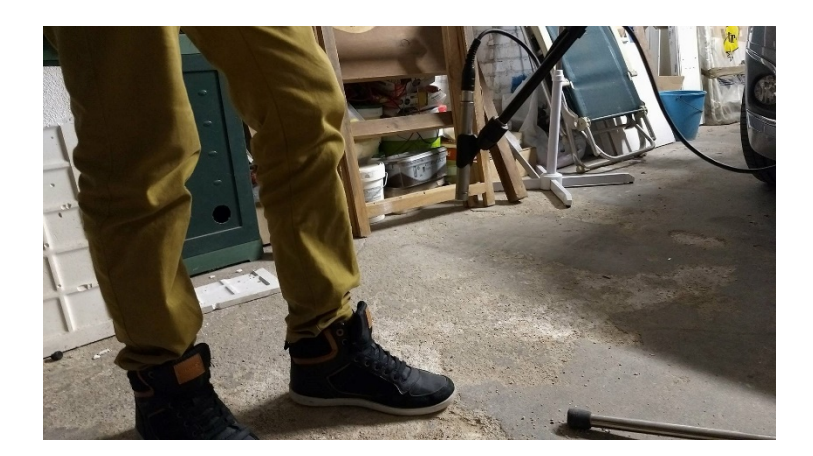

Fig. 6.6. Grabación *foley* 3

Aunque los efectos de pisadas, normalmente, se graban usando el *foley,* en este caso se decidió no hacerlo, ya que los sonidos preexistentes encontrados en las diferentes librerías eran muy buenos y el estudio donde se grabó el *foley* aún no estaba adaptado para grabar pasos. Así que se decidió seguir con los encontrados en las librerías.

Una vez se habían grabado todos los efectos *foley* que se tenían marcados en el guion, se pasó a su edición. Para ello, se les quitó el ruido que tenían y se seleccionó cuál iba a ser el inicio y el final del clip.

Después se hizo una primera mezcla, muy a *grosso modo,* de los efectos grabados, a los cuales se les puso una ecualización para realzar las frecuencias que interesaban y eliminar las que no interesaban para el sonido en concreto, y, a veces, en los casos necesarios, una *reverb* para adaptarlos mejor al espacio donde se reproducían esos sonidos.

#### **6.2.3. Diálogos.**

Para grabar los diálogos era necesario tener el proyecto ya con una mezcla bastante definitiva, aunque no final, para que de ese modo el actor, o los actores, de doblaje pudieran usar de referencia, a parte de las imágenes, los sonidos de los efectos del vídeo para saber cuándo entrar él.

Así pues, mientras se buscaban todos los efectos, ambientes, se componía la música y se editaba y mezclaba el proyecto, lo que se hizo fue decidir cómo sería la voz principal del corto, qué cualidades tendría y, una de las cosas más importantes, en qué idioma estaría.

La idea principal era hacer un Blu-Ray y tener dos idiomas disponibles para elegir: el castellano y el inglés. Pero al final esta idea se desestimó, ya que el actor con el que se contactó para el doblaje estaba especializado en doblaje en lengua castellana. Finalmente, se decidió hacer en un único idioma y que éste fuera el castellano, ya que la idea de grabarlo en dos idiomas tampoco era uno de los objetivos principales de este proyecto.

Para elegir las cualidades de la voz que se querían para el vídeo, se fijó en la voz del propio actor (Jake Gyllenhaal). Qué textura tenía, si era grave o aguda, si era de persona mayor o joven. Y, a partir de allí, se buscaron actores que tuvieran esas mismas cualidades.

El actor que se eligió para la voz de Jake, así como la voz en *off¸* fue la del doblador Héctor Rubio. Héctor estudió doblaje en el ECAD (Escuela Catalana de Doblaje) y ha hecho de locutor en algunos anuncios de ERGA Formación profesional.

El estudio donde se grabó la voz del personaje de Jake (Héctor) fue en el estudio de audio de la universidad del Tecnocampus. Para ello, se utilizó el micrófono Neumman TML 103. Tanto la voz en *off* como los diálogos que tiene el personaje de Jake se grabaron en un solo día.

A parte de la voz principal, hay también una secundaria que es menos importante que la voz de Jake pero más importante que las voces de los sonidos de ambiente. Ésta es la voz del sargento. Para la voz del sargento se contactó con Aitor Antruejo para que grabase sus frases.

Para las voces de los ambientes, lo que se hico fue buscar en bibliotecas de sonidos preexistentes voces de los ambientes que se veían en el vídeo y, luego, en *Back to Soul Studio,* se grabaron frases sueltas para poner en esas escenas y rellenar y crear una atmósfera más realista. Algunos de los sonidos ambientes que hay voces en el vídeo son: en el autocar, en el funeral o en la fiesta de navidad del final del vídeo. Las voces grabadas para los ambientes son de Héctor Rubio, Aitor Antruejo y Ferran Sánchez. La frase de la chica la dobló Tatiana Suárez.

## **6.3. Postproducción**

Como ya se ha dicho antes la postproducción fue un poco a la par que la producción ya que, a medida que se iban encontrando efectos de sonido o creando la música, se iban importando en la sesión de Pro Tools para ir viendo si quedaba bien con la imagen y para ir viendo la evolución del proyecto.

En este apartado se explican los procesos que se hicieron en las diferentes etapas de la postproducción.

### **6.3.1. Edición.**

El proceso de edición empezó a la vez que se iban encontrando y generando los distintos sonidos que se usarían para el nuevo diseño de sonido.

#### **6.3.1.1. Edición diálogos.**

La edición de diálogos, o de las voces, de los diferentes personajes, se fue haciendo a medida que se iban registrando éstos. Las diferentes voces que se editaron, y el orden en el que se hizo, fue el siguiente:

‒ Voz en *off*: fue la voz a la que más importancia se le dio, ya que pertenece al personaje de Jake y es la voz principal de todo el vídeo. Así que ésta fue la primera en registrarse y, por lo tanto, en editarse. Al grabar esta voz, se hicieron varias tomas para luego, al escucharlas todas con tiempo y detenidamente, poder elegir la mejor frase de las distintas tomas para el vídeo. Así pues, lo primero que se hizo fue escuchar todas las grabaciones que se hicieron. Si había alguna en la que hubiera un ruido no deseado como, por ejemplo, algún *pop* muy pronunciado o algún ruido en la sala difícil de editar, ya directamente se descartaba esa toma. También, una de las cosas que se hizo para seleccionar la toma buena fue fijarse en si el tono emocional que transmitía la voz era la deseada y que a lo largo del vídeo no variara; es decir, que siguiera el mismo tono emocional todo el rato.

Cuando ya se tuvo la pista del diálogo entera, lo siguiente que se hizo fue ajustarla al nivel deseado y limpiarla. Se eliminaron todas partes de la pista en las que no hubiera voz registrada para que el poco ruido de los equipos eléctricos que había en la sala de grabación no influyera de ninguna forma posible. También, para suavizar la entrada y la salida de los diferentes clips se generaron *fade in* y *fade out.*

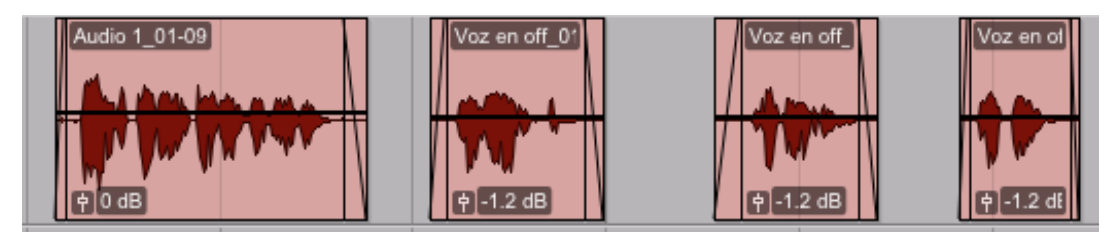

Fig. 6.7. Edición voz

Una vez la pista y sus clips ya estaban limpias, se pasó a mejorar la inteligibilidad de la voz. Lo primero de todo fue quitar esas frecuencias que no importan o son las más molestas. Éstas fueron las frecuencias que estaban por debajo de los 100 Hz, ya que la voz de un hombre, como es el caso de nuestro protagonista, tiene las frecuencias fundamentales entre los 100 y los 200 Hz (en el caso de una voz femenina las fundamentales estarían entre los 200 y los 350 Hz) (Gómez et al, 2016, p. 201). Por lo tanto, todo lo que estaba por debajo de los 100 Hz se consideraron ruidos molestos de sala como, por ejemplo, zumbidos, y por eso, se usó un filtro pasa altas con la frecuencia de corte a los 100 Hz. También se usó una ecualización para modificar un poco esas consonantes que pueden llegar a ser molestas, como el exceso de *p,* y aunque no se eliminaron por completo, sí que se disminuyó la intensidad de las frecuencias que contienen ese tipo de consonantes (en este caso, las frecuencias alrededor de los 700 Hz) (Gómez et al, 2016, p. 206). Y, por último, se usó un *De-Esser* para eliminar el exceso de *S.*

Finalmente, para que la voz no sonara muy seca, se le añadió un poco de reverberación para emular un espacio diferente al de un estudio de grabación, ya que éstos están acondicionados acústicamente con materiales absorbentes, cosa que reduce el tiempo de reverberación.

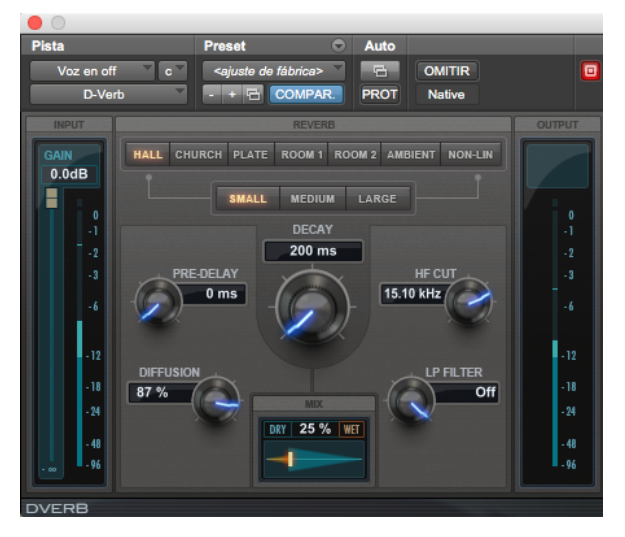

Fig. 6.8. Procesador de efectos *Reverb*

- ‒ Diálogos sincrónicos Jake: Para los diálogos de Jake, se siguió el mismo proceso que para la voz en *off:* se eligió el clip con el tono emocional correcto, se limpió la señal y se mejoró su inteligibilidad (usando los mismos procesadores de efectos y parámetros que en el apartado anterior).
- ‒ Sargento: En este caso, como esta voz estaba en segundo plano, sólo se limpió la señal.
- ‒ Ambientes: Pasa lo mismo que en los diálogos del Sargento. Al estar en segundo o incluso tercer plano, sólo se limpió su señal.

#### **6.3.1.2. Edición música.**

La edición de la música en el vídeo básicamente consistió en importar, en la sesión de Pro Tools*,* el archivo de audio que se había exportado anteriormente de la sesión de Logic Pro X y sincronizarlo correctamente con la imagen, ya que prácticamente toda la postproducción de la música se hizo en Logic*.*

#### **6.3.1.3. Edición efectos.**

Para hablar de la edición de efectos, es necesario separar los dos tipos de efectos usados en el proyecto (preexistentes o *foley*) ya que la forma en la que se trabajaron cada uno fue un poco distinta:

- ‒ Efectos preexistentes: Los efectos preexistentes son tanto los ambientes como los efectos sincrónicos que no se grabaron en *foley.* La edición de estos efectos se basó en eliminar la parte del efecto que no interesaba para el vídeo, marcar el inicio y el final del clip, intentando quitar todas las partes donde solo hubiera ruido de sala, y hacer una pequeña pre-mezcla donde se ecualizaba mínimamente el efecto. También, si el efecto se formaba a partir de diferentes partes del archivo de audio del efecto preexistente, se cortaban las partes y se enlazaban con fundidos cruzados.
- ‒ Efectos *foley*: Para editar los efectos *foley* se recurrió a un procedimiento similar a los de edición de los diálogos. En este caso, se seleccionó la parte del clip que interesaba para el efecto y se limpió el ruido de sala cortando el clip y dejando solo la parte del efecto. También se hizo una pequeña pre-mezcla de ecualización para ajustar mínimamente el efecto al tipo de sonido deseado para el diseño de sonido.

### **6.3.2. Montaje sonoro.**

Una vez ya se habían editado todos los archivos de audio que se usarían en el proyecto, se pasó al montaje sonoro de estos. Esto implicaba sincronizar a la perfección tanto los efectos, como la voz y la música.

Algunos sonidos, como los diálogos o los efectos *foley,* ya estaban casi correctamente sincronizados porque se grabaron encima de la imagen. Lo único que hizo falta fue acabarlos de ajustar a la perfección y al gusto del diseño de sonido planteado.

En la mezcla, a diferencia de la edición, se trabajaba en múltiples pistas para poder reproducir diferentes sonidos a la vez.

La forma de organizar las distintas pistas de nuestra EAD (en este caso Pro Tools*)* fue la siguiente:

- ‒ Pista de música: Contenía la música creada previamente. Al ser una sola música, sólo se tuvo que ajustar el inicio y el fin. No hay más que un solo archivo de audio en esta pista.
- ‒ Pistas de diálogos: Los diálogos estaban formados por las pistas de: "Voz en *off",* "Voz Jake", "Voz Sargento" y "Voz ambientes".
- ‒ Pistas de ambientes: Se usaron cinco pistas para los ambientes. Aunque hay más de cinco ambientes en el vídeo, se usaron sólo cinco porque en una pista había diferentes ambientes. Es decir, no se utilizaba una pista por ambiente. Para poder localizar mejor los ambientes de esas pistas, se les asignó colores específicos a los clips que había en ellas, teniendo en cuenta su procedencia. Por ejemplo, a los ambientes de naturaleza se les asigno el color verde, a los ambientes de arena el color amarillo, a los de fuego el naranja…
- ‒ Pistas de efectos preexistentes: Contenían todas las pistas de los diferentes efectos buscados en librerías de efectos. Los efectos también se agruparon en diferentes grupos como "Pasos", "Explosiones", "Ropas" …
- ‒ Pistas de efectos *foley*: Contenía todos los efectos grabados en *foley.*
- ‒ Máster: Se creó una pista master para poder regular el volumen de todos los sonidos al mismo tiempo y, en el caso de que fuera necesario, para aplicar un procesado a todas las pistas del proyecto.

Para organizar mejor la sesión de *Pro Tools*, se asignó también un color especifico a las diferentes pistas*.* Es decir, que todas las pistas de efectos de una misma categoría tuvieran el mismo color. Por poner algún ejemplo, todas las pistas que contenían explosiones eran de color amarillo y todas las pistas de ambientes eran de color verde.

Cuando ya se habían colocado todos los sonidos en las diferentes pistas del proyecto y sincronizados con la imagen.

Después, se agruparon las diferentes pistas de audio en buses, dependiendo de si eran música, diálogos y efectos. Esto permitió crear la banda internacional.

Una vez hecho todo esto se pasó a la mezcla de estos.

## **6.3.3. Mezcla.**

En la mezcla, se tuvo que adaptar todos los sonidos del proyecto al espacio sonoro donde se reproducían y también crear los diferentes planos sonoros.

Los planos sonoros se crearon a partir de la automatización de los diferentes elementos de la banda de sonido del proyecto.

Para crear los planos sonoros se decidió dejar como primer plano sonoro a la voz en *off*, ya que es uno de los elementos más importantes del proyecto. Ella es que hace que las imágenes tengan un sentido u otro y, por eso, para que el espectador entendiera la historia pensada en la preproducción, era muy importante que la voz en *off* fuera muy clara y expresiva.

En segundo plano sonoro estaban los diferentes efectos de sonido y las voces de los diálogos sincrónicos. Y, por último, como tercer plano sonoro estaba la música. Hay que decir que la música y los efectos se van alternando los planos ya que, hay momentos, como por ejemplo en la escena del funeral, en los que la música cobra más importancia que los efectos, o en la escena de la guerra, donde ambos pasan a un primer plano ya que, en esa escena, no hay voz en *off.*

Después de crear los planos sonoros, se adaptaron los diferentes efectos y ambientes a su escenario correspondiente. Ese proceso se hizo, básicamente, aplicando *reverbs,* ecualizaciones y alguna compresión a las diferentes pistas.

Una vez habían sido editados los sonidos del vídeo, se tenían que ubicar en un espacio en concreto, ya fuera en una sala grande, en un descampado, en una sala más pequeña… Esto se hizo, básicamente, con la reverberación. Se intentó emular las distintas reverberaciones de los diferentes espacios que salían en el vídeo.

Las ecualizaciones de los efectos en la mezcla fue la definitiva. Con ella ya se tenían que ajustar todos los sonidos a su localización y al timbre correcto de la fuente sonora que generaba el efecto o sonido.

También, con la ecualización, se intentó generar algunos efectos como, por ejemplo, cuando están corriendo por el desierto y hay un plano subjetivo en el que se quiere dar la impresión de que se está viendo la película desde dentro de una máscara. Con el sonido también se

quiso emular esa sensación, eliminando los agudos y creando una sensación de inmersión, como si fueran los espectadores los que llevaban la máscara.

Cuando ya todo estaba bien mezclado y el sonido del vídeo se escuchaba como si fuera uno solo, y no diferentes sonidos juntados en postproducción, se pasó a la masterización.

### **6.3.4. Masterización.**

La masterización se hizo una vez ya se tenía la mezcla final realizada. En ella se decidió que el soporte al que iría dirigido sería un DVD, ya que este soporte admitía todos los parámetros que se marcaron al crear la sesión de Pro Tools: audio sin compresión en formato .*wav*, con una profundidad de 24 bits y con una frecuencia de muestreo de 48 kHz.

Una vez exportado a Quick Time (formato .*mov*, ya que en el Pro Tools de Mac es la opción que hay), se visualizó el vídeo final para comprobar que la sincronía entre audio y vídeo era correcta y para ver si se podían apreciar algunos errores de audio de última hora.

Cuando todo estaba correcto se subió a la plataforma de vídeos YouTube y se visualizó en diferentes equipos de proyección, con diferentes equipos de sonido, para ver como afectaba al sonido el cambio de un sistema a otro. Cuando todo estaba correcto, se decidió volcar el archivo .*mov* a un DVD, terminando así con todo el proceso práctico de este proyecto.

# **7. Conclusiones.**

La realización de este trabajo ha sido muy interesante a nivel personal ya que, como se ha dicho anteriormente, en un futuro se pretende trabajar en la postproducción de audio en el sector audiovisual.

A nivel de teoría, muchos de los objetivos marcados en el inicio del proyecto se han completado satisfactoriamente. Gracias a la investigación realizada, se ha podido conocer cuál es el proceso a seguir y las fases de la postproducción de audio y también como se trabajan estas fases. Aunque hay que decir que gracias a las entrevistas con los profesionales del sector y a la información encontrada por los diferentes archivos consultados, se ha podido ver que no solo hay una forma o método de trabajo en la postproducción. Cada mezclador, cada editor, cada montador… tiene su propia forma de trabajar y, ésta, se consigue y se perfecciona a medida que los años van pasando y se van realizando proyectos audiovisuales.

Una de las cosas que más se valora de la realización de este proyecto es que, a medida que se iba avanzando en el proyecto, se iba creando un método propio de trabajo y de organización. Es decir, se marcó la forma más cómoda de organizar las pistas de audio, se decidió si trabajar con automatizaciones o no, donde aplicar los *plugins* (en la propia pista o en una pista auxiliar) … Todo esto, a medida que se iba avanzando en el trabajo iba creando una forma de trabajo. Esta forma de trabajar se pretende seguir mejorándola con el paso de los años.

A nivel de los objetivos del producto, se considera que las ideas marcadas al principio del proyecto de cómo tenía que ser el nuevo diseño de sonido, se han cumplido con éxito ya que, el resultado del nuevo diseño, es un sonido realista, emotivo, que logra transmitir sentimientos y sensaciones no solo con la música, sino que también con las voces y los efectos de sonido, y con una trama que se puede seguir perfectamente haciendo que el espectador se adentre en la historia como si fuera un personaje más.

También se ha podido conocer a contactos importantes en el sector audiovisual y, más importante aún, darse a conocer a personas que están consolidadas en el sector audiovisual de este país como Marc Orts, Jaume Puig o Pep Aguiló. Por tanto, se ha podido empezar a introducirse dentro de lo que es el sector audiovisual.

Además, este trabajo tiene la información básica necesaria para que pueda ayudar a introducirse en este campo del sector audiovisual que tiene unos conocimientos básicos de sonido. Por tanto, podría ser una buena guía para empezar a formase en el mundo de la postproducción.

También se pretendía que fuese un documento de ayuda para gente que ya está integrada en el sector y que por lo tanto ya son profesionales. Pero, a medida que se iba realizando el proyecto y se iba encontrando información y haciendo las entrevistas, se observó que dentro del mundo de la postproducción de sonido hay muchos más conceptos que no se exponen en este trabajo ya que sería imposible para un solo trabajo abarcarlo todo. Estos conceptos, son conceptos que los profesionales del sector conocen bien y para eso, hay que tener una base sólida. Por tanto, todo lo que se explica en esta memoria, son conceptos que los profesionales ya se conocen muy bien y, por tanto, este trabajo no les podría ayudar mucho. Así pues, este trabajo va más destinado a la gente principiante que a los profesionales.

Se considera pues, que los objetivos principales de este trabajo se han cumplido bastante correctamente y que, toda la información de la parte teórica se ha podido aplicar correctamente a la parte práctica, otorgando así, una calidad más profesional al producto final. Por lo tanto, se considera que el trabajo realizado durante este trabajo de fin de carrera ha sido 0un buen trabajo.

# **8. Posibles ampliaciones.**

Las posibles ampliaciones o mejoras que se podrían hacer en este proyecto son varias, ya que, por desgracia, por falta de tiempo y presupuesto no se ha podido realizar de una forma más profesional.

Para mejorar el sonido se podrían grabar más efectos *foley* y coger menos efectos de librería, ya que esto permitiría crear un sonido más ajustado al deseado. Además, el estudio donde se grabaron los efectos *foley* no era realmente un estudio para grabar *foley* y, por lo tanto, una posible mejora hubiera sido grabar los efectos de sala en un estudio de grabación de dichos efectos.

También se podrían haber grabado más ambientes de exterior usando una grabadora y un micrófono para no tener que usar tantos ambientes de librerías.

Por otro lado, se podría haber hecho una mezcla 5.1, 7.1 o incluso Atmos (que era lo que realmente se pretendía), en vez de la estéreo que se ha hecho. Esto hubiera dotado al proyecto de un sonido mucho más envolvente e inmersivo que habría hecho subir el resultado de este proyecto a otro nivel, ya que el espectador disfrutaría mucho más del vídeo.

A nivel de sonido otra cosa que se podría mejorar es usar actores de doblaje para todas las voces del vídeo. En este proyecto, la única voz que está grabada por un doblador es la del personaje de Jake (tanto la voz en *off* como la voz sincrónica de Jake). Las otras voces se les pidió a amigos que las hicieran, ya que fue muy difícil encontrar a dobladores profesionales que aceptaran desplazarse hasta el estudio de grabación para grabar una o dos frases y, realmente, a nivel de presupuesto era complicado.

Otra ampliación que se podría hacer tiene que ver con la música. La música está hecha toda con instrumentos midi en el *software* Logic Pro X. Para mejorar el sonido de ésta, pues, se podría contratar a una orquesta para grabar la música y tener una música profesional grabada con instrumentos reales.

A nivel de edición y postproducción se podrían haber adquirido *plugins* más profesionales, ya que toda la postproducción se ha llevado a cabo con los *plugins* que vienen de serie con el *Pro Tools.* Tener unos *plugins* mejores hubiera dotado al proyecto de un sonido mejor.

Y a nivel de guion, se podría haber contractado a un adaptador de guion para que todas las frases del proyecto sean sincrónicas con las voces de los personajes ya que, en el vídeo, hay algunas frases que no se acaban de ajustar a las voces de los personajes.

Otra cosa que se puede hacer es doblar la historia a varios idiomas y crear un Blu-Ray con un menú donde se puedan seleccionar los diferentes idiomas.

Estas son las principales ideas que se podrían hacer para mejorar el resultado final de este proyecto, aunque dependiendo del nivel de profesionalidad que se le quisiera dar al proyecto habría más mejoras de las comentadas en este punto.

## **9. Bibliografía.**

Adrián, X. (2011). *Diseño sonoro de un documental* (Trabajo de fin de grado). Descargado de http://academica-e.unavarra.es/handle/2454/4186

Ayala, A. (2010). *Manual de postproducción de audio.* Recuperado de http://datateca.un ad.edu.co/contenidos/213002/Manual\_de\_Postproducci\_n\_de\_audio.pdf

Bordwell, D., Thompson, K. (1995). OCHO: El Sonido en el cine. *El arte cinematográfico.*  (p. 292 - 332). Barcelona: Editorial Paido

Chion, M. (1993). *La audiovisión. Introducción a un análisis conjunto de la imagen y el sonido.* Descargado de http://www.espaebook.com/book/la-audiovision/

Cinecam. (2008), *Banda Sonora.* Recuperado de https://cinecam.files.wordpress.com /2008/06/banda-sonora\_blog.pdf

Dolby Laboratories (2017). *Dolby Surround 7.1*. Recuperado de: https://www.dolby.com /us/en/technologies/dolby-surround-7-1-for-theater-tech-paper.pdf

Dolby Laboratories (2017). *Dolby Atmos: Next-Generation Audio for Cinema*. Recuperado de: https://www.dolby.com/us/en/professional/cinema/products/dolby-atmos-next-generat ion-audio-for-cinema-white-paper.pdf

Dolby Laboratories (2000). *Frecuently asked questions about dolby diguital.* Recuperado de: https://www.dolby.com/us/en/technologies/dolby-digital.pdf

Dominguez-López, J. (año no especificado). *La técnica del sonido cinematográfico.* Recuperado de http://www.felinorama.com/univ/tv/campus/temas/ sonido\_cine.pdf

E.L.L.A. (Escuela Libre Libre Audiovisual) (2009). *El sonido en el cine.* Recuperado de https://elllla.files.wordpress.com/2009/06/historia-sonido.pdf

García-Montalbán, G. (2014). *Análisis de la comunicación sonora en el cine: diseño de sonido envolvente 5.1* (Trabajo fin de máster). Recuperado de http://fama2.us.es /fco/tmaster/tmaster78.pdf

Gómez, A., Solé, J., Uroz, P. (2016). *Postproducción de sonido para audiovisuales* (1er ed.). Barcelona: Publicaciones Altaria S.L.

Huamanchumo, A. (2015). *La influència de la banda sonora en l'audiovisual* (Trabajo fin de grado no publicado). Escola Universitària Politècnica de Mataró, Catalunya.

Jullient, L. (año no especificado). E*l sonido en el cine. Imagen y sonido: un matrimonio de conveniencia. Puesta en escena/sonorización. La revolución digital.* Recuperado de http://esdi.pbworks.com/w/file/fetch/34643413/El-sonido-en-el-cine.pdf

Martínez-Salanova, E. (año no especificado). *El cine sonoro.* Recuperado de http://www.uhu.es/cine.educacion/cineyeducacion/cinesonoro.htm

Pixar Animation Studios. (1986-2016). *Our story.* Recuperado de http://www.pixar.com/ about/Our-Story

Rodríguez de la Fuente, D. (2015). *Postproducció de so "Señor X"* (Trabajo fin de grado no publicado). Escola Universitària Politècnica de Mataró, Catalunya.

Rubíes, J. (2015). *Postproducció d'una banda sonora per a un videojoc* (Trabajo fin de grado no publicado). Escola Universitària Politècnica de Mataró, Catalunya.

Universidad de Salamanca (2008). *Glosario básico de términos.* Recuperado de: http://ocw.usal.es/humanidades/musica-y-cine/glosario-basico-de-terminos/

Virginia, G. (2013). *Sonido y animacion.* Recuperado de http://www.saber.ula. ve/dspace/bitstream/123456789/38872/1/articulo2.pdf

Vargas, C. (2008). La música en el cine silente y sonoro. *Revista de música culta Filomusica.*  Recuperado de http://www.filomusica.com/cine.html

Zapata, V. (2015). *El diseño sonoro de Señor X* (Trabajo fin de grado no publicado). Escola Universitària Politècnica de Mataró, Catalunya.